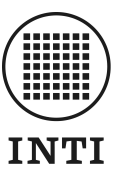

Instituto Nacional de Tecnología Industrial

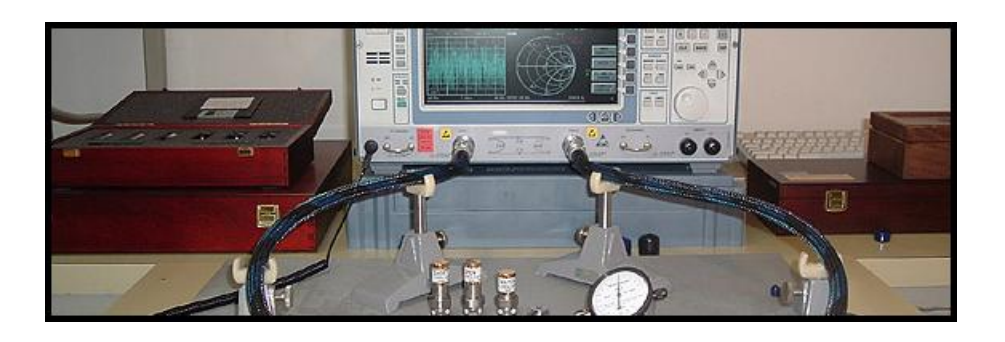

# Líneas de transmisión y parámetros S

aplicados a la metrología

Ing. Hernando D. Silva Lab. Metrología RF & Microondas, INTI

http://www.inti.gov.ar/electronicaeinformatica/metrologiarf hsilva@inti.gov.ar

Junio 2011

Ing. Hernando Silva Página 2 de 56

#### Indice:

#### 1 – Líneas de transmisión

### 1.1 – Definición

### 1.2 – Modelo eléctrico

- Ecuaciones básicas de la línea de transmisión.
- Ondas incidentes y reflejadas.

### 1.3 – Líneas sin pérdidas

- Impedancia característica en líneas ideales, definición y cálculo.
- Coeficiente de reflexión, definición y cálculo del mismo, casos típicos.
- Tensiones y corrientes en la línea, ondas estacionarias (ROE) y longitud eléctrica.
- Diagrama de Smith.

### 1.4 – Efecto de las pérdidas en la línea de Aire

- Modelo electromagnético de la línea con pérdidas.
- Cálculo de la impedancia característica y constante de propagación en las líneas con pérdidas.
- Ejemplos para líneas patrones con dieléctrico de aire.

### 2 – Parámetros S

#### 2.1 – Definición

- Ondas de tensión normalizadas, potencias asociadas.
- Definición de los parámetros S, magnitudes asociadas.
- Generalización a dispositivos de múltiples puertos, notación matricial.
- Ejemplos de cálculos de parámetros S para cuadripolos reales.
- Balance de potencias.
- Definición de los parámetros T.

### 2.2 – Relación con parámetros Z (impedancia) e Y (admitancia)

- Desarrollo y análisis de las fórmulas de conversión.
- Ejemplos de conversión para cuadripolos reales.

### 2.3 – Diagramas de flujo

- Análisis y resolución de diagramas de flujo de señal, Regla de Mason.
- Cálculo sobre sistemas elementales utilizando diagramas de flujo.
- Análisis de mediciones típicas de Alta frecuencia por medio de sus diagramas de flujo.
- Comparación con los resultados obtenidos para un sistema utilizando la teoría electrotécnica (similitudes y diferencias conceptuales).

#### Anexo: Vector Network Analyzer

- Principios de funcionamiento.
- Análisis de las señales involucradas y diagramas de flujo.
- Métodos de calibración TOSM y TRL, fundamentos teóricos.

Ing. Hernando Silva Página 3 de 56

#### 1- Líneas de transmisión

#### 1.1 - Definición

Se entiende por línea de transmisión a todo soporte físico encargado de transportar energía electromagnética de Alta frecuencia. Entre las configuraciones más utilizadas se encuentran las de dos conductores bifilares o coaxiales, además de dispositivos microstrip y coplanares que permiten integrar líneas de transmisión con circuitos de dimensiones muy pequeñas.

Dentro del grupo de lineas de Transmisión también se pueden incluir a las guías de onda, aunque se reserva esta definición exclusivamente a las configuraciones que poseen al menos dos conductores. Esta propiedad las diferencia con las guías de onda en el hecho que sus condiciones de contorno las hace apropiadas para propagar esencialmente el modo Transversal Electromagnético TEM, donde el sentido de los campos E y H siempre es perpendicular a la dirección de propagación de la energía y sin presentar frecuencias mínimas de corte para dicho modo.

La configuración de campos TEM permite que la línea pueda ser modelizada por medio de un circuito equivalente, lo que permite reducir a la misma a un cuadripolo cuyos parámetros dependen directamente de los valores de los componentes de dicho circuito.

Es importante destacar que para que se produzca la propagación del modo TEM los conductores deben ser considerados ideales (es decir la conductividad de los mismos debe ser considerada infinita)<sup>1</sup>.

En el campo de la metrología, el tipo de línea más utilizado es el de dos conductores coaxiales cuya separación esta compuesta por aire o algún otro material dieléctrico. Las líneas con dieléctrico de aire son utilizadas especialmente como patrón de impedancia, debido a que sus parámetros pueden ser calculados exclusivamente por medio de mediciones dimensionales y constantes físicas utilizando las fórmulas que se desarrollarán en las secciones siguientes.

#### 1.2 – Modelo eléctrico

Considerando un tramo dx de línea de transmisión, se puede modelizar por medio del siguiente circuito equivalente:

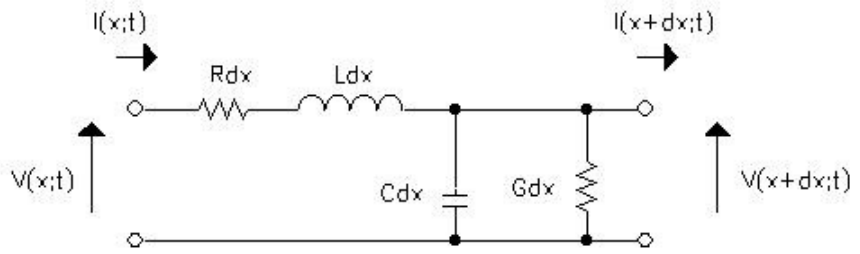

figura 1: modelo eléctrico de la línea

Donde se definen:

 $\overline{a}$ 

$$
Z = R + j\omega L \quad [\Omega/m]
$$

$$
Y = G + j\omega C \quad [1/\Omega m]
$$

Resolviendo el circuito se obtiene:

$$
dV = I.Z dx \implies \frac{dV}{dx} = I.Z \implies \frac{d^2V}{dx^2} = Z \frac{dI}{dx} + I \frac{dZ}{dx}
$$

$$
dI = V.Y dx \implies \frac{dI}{dx} = V.Y \implies \frac{d^2I}{dx^2} = Y \frac{dV}{dx} + V \frac{dY}{dx}
$$

<sup>&</sup>lt;sup>1</sup> En la sección 1.4 se demuestra que si los conductores no son ideales, entonces el modo fundamental que se propaga es TM y no el TEM debido a que aparecen componentes de E en la dirección de propagación, aunque si las pérdidas en los conductores son pequeñas (como ocurre en la mayoría de los casos) el modelo de la línea es similar al modelo de la línea sin pérdidas que propaga exclusivamente el modo TEM.

Ing. Hernando Silva Página 4 de 56

Si se considera una línea de transmisión homogénea entonces:

$$
\frac{dZ}{dx} = \frac{dY}{dx} = 0
$$

Por lo tanto:

$$
\frac{d^2V}{dx^2} = Z \frac{dI}{dx} \implies \frac{d^2V}{dx^2} = Z.V.Y
$$
\n<sup>(1)</sup>\n
$$
\frac{d^2I}{dx^2} = Y \frac{dV}{dx} \implies \frac{d^2I}{dx^2} = Y.I.Z
$$
\n<sup>(2)</sup>

Las ecuaciones (1) y (2) se conocen como las ecuaciones diferenciales de la línea cuya solución es de la forma:

$$
V = V_0 e^{(\gamma x - j\omega t)} \quad \text{(3)}
$$

$$
\frac{dV}{dx} = V_0 \gamma e^{(\gamma x - j\omega t)} \quad \text{(4)}
$$

$$
\frac{d^2V}{dx^2} = V_0 \gamma^2 e^{(\gamma x - j\omega t)} \quad \text{(5)}
$$

Ingresando (3) y (5) en (1) sin considerar la parte temporal de V:

$$
V(\gamma^2 \cdot Z.Y)=0 \quad \Rightarrow \quad \gamma = \sqrt{Z.Y} \, = \alpha + j\beta \quad \ \ \text{ (6)}
$$

Donde γ representa la constante de propagación compleja de la línea. Si se consideran ondas de tensión viajando en ambos sentidos de la línea:

 $(8)$ 

$$
V = V_1 e^{\sqrt{Z.Y}} \times + V_2 e^{-\sqrt{Z.Y}} \quad (7)
$$

$$
I = \frac{1}{Z} \frac{dV}{dx} = \frac{V_1}{\sqrt{Z/Y}} e^{\sqrt{Z.Y}} \times \frac{V_2}{\sqrt{Z/Y}} e^{-\sqrt{Z.Y}} \times
$$

De (7) y (8) se puede deducir de forma inmediata que:

$$
Z_0 = \frac{V}{I} = \sqrt{\frac{Z}{Y}} \quad [\Omega] \quad (9)
$$

La expresión (9) indica la relación que existe entre las ondas de tensión y corriente que se propagan por la linea de transmisión y es conocida como la "Impedancia Característica  $Z_0$ " de la línea. Este modelo posee 2 componentes disipativos que representan las pérdidas que existen tanto en el conductor (R) como en el dieléctrico (G) entre ambos. Además, de (6) y (9) :

$$
Z_0 = \frac{Z}{\gamma} = \frac{\gamma}{Y}
$$

Ing. Hernando Silva Página 5 de 56

#### 1.3 – Líneas sin pérdidas

Todas las expresiones desarrolladas hasta el momento, parten del modelo de 4 parámetros distribuidos visto en la sección anterior. Si se considera que R y G de dicho modelo son iguales a cero (es decir se anulan las componentes disipativas del modelo circuital) entonces estamos considerando que la línea no posee pérdidas ni en los conductores ni en el dieléctrico. Estas condiciones sólo pueden darse en caso que la conductividad del material sea considerada infinita y el dieléctrico debe ser el vacío. Del modelo de la figura 1 y considerando R=0 y G=0 se puede escribir:

$$
\frac{\partial V}{\partial x} = -L \frac{\partial I}{\partial t}
$$
 (10)  

$$
\frac{\partial I}{\partial x} = -C \frac{\partial V}{\partial t}
$$
 (11)

Donde:

$$
Z = j\omega L
$$

$$
Y = j\omega C
$$

Diferenciando (10) y (11) respecto a x y t:

$$
\frac{\partial^2 V}{\partial x^2} = -L \frac{\partial^2 I}{\partial x \partial t} \quad (12) \qquad ; \qquad \frac{\partial^2 V}{\partial t \partial x} = -L \frac{\partial^2 I}{\partial t^2} \quad (13)
$$

$$
\frac{\partial^2 I}{\partial x^2} = -C \frac{\partial^2 V}{\partial x \partial t} \quad (14) \qquad ; \qquad \frac{\partial^2 I}{\partial t \partial x} = -C \frac{\partial^2 V}{\partial t^2} \quad (15)
$$

Debido a que x y t son variables independientes entonces:

$$
\frac{\partial^2 V}{\partial t \partial x} = \frac{\partial^2 V}{\partial x \partial t} \quad y \quad \frac{\partial^2 I}{\partial t \partial x} = \frac{\partial^2 I}{\partial x \partial t}
$$

Despejando de (12) y (15):

$$
\frac{\partial^2 V}{\partial x^2} = L C \frac{\partial^2 V}{\partial t^2} \quad (16)
$$

Despejando de (13) y (14):

$$
\frac{\partial^2 I}{\partial x^2} = LC \frac{\partial^2 I}{\partial t^2} \quad (17)
$$

Las expresiones (16) y (17) representan la ecuación diferencial cuya solución es la función f(x  $\pm$ vt) donde el valor de v (velocidad de propagación) es igual a:

$$
v = \frac{1}{\sqrt{LC}} \quad (18)
$$

Ing. Hernando Silva Página 6 de 56

Considerando una línea de transmisión coaxial sin pérdidas<sup>2</sup>, con radio del conductor interno *a* y externo b los valores de inductancia y capacidad por unidad de longitud se calculan según las siguientes fórmulas:

$$
L = \frac{\mu_0}{2\pi} Ln(\frac{b}{a}) \quad [H/m] \quad (19)
$$

$$
C = \frac{2\pi\epsilon_0}{Ln(\frac{b}{a})} \quad [F/m] \quad (20)
$$

Introduciendo (19) y (20) en (18):

$$
v = \frac{1}{\sqrt{\mu_0 \varepsilon_0}} = c \quad [m/s] \quad \text{(21)} \, ; \, c \cong 3 \cdot 10^8 \quad [m/s]
$$

El coeficiente de propagación puede obtenerse teniendo en cuenta que según (3):

$$
V = V_0 e^{(\gamma x - j\omega t)} = f(x \pm vt) \quad (22)
$$

Donde de (6):

$$
\gamma = \alpha + j\beta
$$

Considerando que la línea no posee pérdidas, entonces la parte real de  $\gamma$  que representa la atenuación es igual a cero por lo tanto:

$$
\gamma = \gamma_0 = j\beta \quad \text{(23)} \quad ; \qquad \beta = 2\pi \frac{f}{v}
$$

y según (21):

$$
\beta = 2\pi \frac{f}{v} = 2\pi \frac{f}{c} = \frac{2\pi}{\lambda}
$$

Podemos concluir que la velocidad de propagación en la línea es igual a la velocidad de propagación en el espacio libre, por lo tanto la longitud de onda en la línea tampoco varía respecto a la del espacio libre.

La impedancia  $Z_0$  puede ser calculada teniendo en cuenta que:

$$
Z = j\omega L
$$

$$
Y = j\omega C
$$

 $\overline{a}$ 

Entonces según (9):

$$
Z_0 = \frac{V}{I} = \sqrt{\frac{j\omega L}{j\omega C}} = \sqrt{\frac{L}{C}}
$$
 (24)

 $2$  Para el cálculo de la capacidad e inductancia de la línea se considera que los campos eléctricos y magnéticos poseen una configuración TEM. Esta configuración de campos solamente se produce si la conductividad es considerada infinita, de esta forma las corrientes solamente circulan por la superficie del material conductor.

Ing. Hernando Silva Página 7 de 56

Ingresando los valores de (19) y (20) en (23):

$$
Z_0 = \frac{1}{2\pi} \sqrt{\frac{\mu_0}{\epsilon_0}} Ln(\frac{b}{a})
$$
 (25)

Una vez obtenidos  $Z_0$  y  $\gamma$  estamos en condiciones de obtener las expresiones de las ondas de tensión y corriente. Según (7) y (8):

$$
V=V_1e^{j\beta x}+V_2e^{j\beta x}\quad \ \ (26)
$$

$$
I = \frac{V_1}{Z_0} e^{j\beta x} - \frac{V_2}{Z_0} e^{-j\beta x}
$$
 (27)

Escribiendo las ecuaciones (26) y (27) en el punto donde  $3 \times 10^{-1}$ .

$$
V_L = V_1 + V_2 \t(28)
$$
  

$$
Z_0I_L = V_1 - V_2 \t(29)
$$

Sumando (28)+(29):

$$
V_1 = \frac{V_L + Z_0 I_L}{2}
$$
 (30)

De la misma forma se demuestra que:

$$
V_2=\frac{V_L-Z_0I_L}{2} \quad \text{(31)}
$$

Considerando que la onda de tensión  $V_1$  es incidente a la carga  $Z_L$  y  $V_2$  es reflejada por la misma (ya que viaja en sentido opuesto a dicha carga) podemos calcular:

$$
\Gamma_L = \frac{V_2}{V_1} = \frac{V_L - Z_0 I_L}{V_L + Z_0 I_L}
$$

y considerando que:

$$
Z_{\rm L}=\frac{V_{\rm L}}{I_{\rm L}}
$$

Entonces:

 $\overline{a}$ 

$$
\Gamma_L = \frac{V_2}{V_1} = \frac{Z_L - Z_0}{Z_L + Z_0} \quad (32)
$$

El valor ΓL es conocido como el "coeficiente de reflexión" de la carga, que depende de la relación que existe entre la  $Z_0$  de la línea y el valor de  $Z_L$ . Dicha magnitud es vectorial de la forma:  $\Gamma$ <sup>L</sup> =  $|\Gamma$ <sup>L</sup>|| $\phi$ <sup>L</sup>

Su valor está entre 0 y 1 en el caso del módulo y entre 0° y 360° en el caso de la fase.

 $3$  Por convención se considera el punto de origen de x en el extremo de la línea donde se encuentra la carga y aumenta en sentido positivo hacia el generador.

Ing. Hernando Silva Página 8 de 56

Los casos extremos son cuando se cortocircuita el extremo de la línea (es decir ZL=0) lo que resulta:  $\Gamma_{cc} = |1| | 180^\circ$ 

O cuando se deja abierto el extremo de la línea (es decir ZL=∞ ) lo que resulta:

$$
\Gamma_{\text{ca}}=|1|\underline{0}^{\text{o}}
$$

Reescribiendo (26) y (27) según (32) y considerando módulo y fase del coeficiente de reflección obtenemos:

$$
V = V_1 e^{j\beta x} + V_1 |\Gamma_L| e^{j(\phi_L - \beta x)} = V_1 \Big[ 1 + |\Gamma_L| e^{j(\phi_L - 2\beta x)} \Big] e^{j\beta x}
$$
\n
$$
I = \frac{V_1}{Z_0} e^{j\beta x} - \frac{V_1}{Z_0} |\Gamma_L| e^{j(\phi_L - \beta x)} = \frac{V_1}{Z_0} \Big[ 1 - |\Gamma_L| e^{j(\phi_L - 2\beta x)} \Big] e^{j\beta x}
$$
\n(34)

Cuando  $\phi$ *L*-2βx sea igual a múltiplos pares de π, el valor de V será el máximo, es decir la suma en fase de la onda incidente más la reflejada tendrá el siguiente valor:

$$
V_{\text{max}} = V_1 \big[ 1 + |\Gamma_L| \big] \quad (35)
$$

Cuando φι-2β x sea igual a múltiplos impares de π, el valor de V será el mínimo, es decir la resta en fase de la onda incidente más la reflejada tendrá el siguiente valor:

$$
V_{\text{min}} = V_1 \big[ 1 - |\Gamma_L| \big] \quad \text{(36)}
$$

Las expresiones (33) y (34) demuestran que en una línea de transmisión por la cual circulan señales de alta frecuencia, si la impedancia de carga  $Z_L$  no es igual a  $Z_0$ , entonces los valores de tensión y corriente no se mantienen constantes a lo largo de la misma, sino que forman un patrón de onda estacionaria (si  $Z_0$ es igual a Z<sub>L</sub> entonces no hay onda de tensión reflejada y no se forma la onda estacionaria) como el que se observa en los siguientes gráficos:

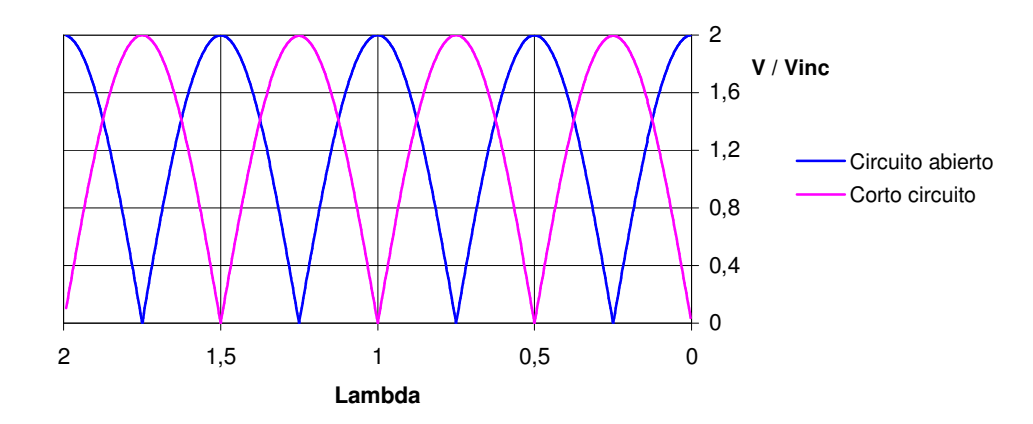

Figura 2: Ondas estacionarias de tensión para una línea de transmisión terminada en cortocircuito ( $Z_1=0$ ) y circuito abierto  $(Z_L = \infty)$  en función de la distancia desde la carga expresada en unidades de lambda λ. El eje de las ordenadas está normalizado a la amplitud de la onda de tensión incidente a la carga

Ing. Hernando Silva Página 9 de 56

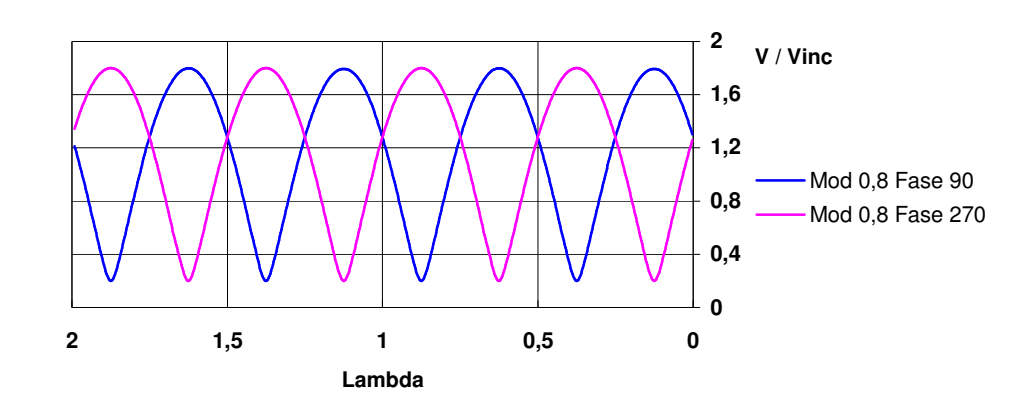

Figura 3: Ondas estacionarias de tensión para una línea de transmisión terminada en cargas Z<sub>L</sub> cuyo  $\Gamma = |0,8||90^{\circ}$  y  $\Gamma = |0.8||270^\circ$  en función de la distancia desde la carga expresada en unidades de lambda λ. El eje de las ordenadas está normalizado a la amplitud de la onda de tensión incidente a la carga

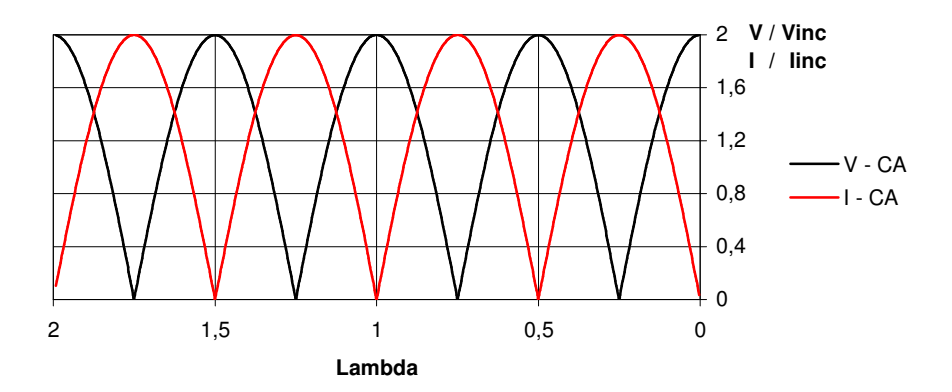

Figura 4: Ondas estacionarias de tensión y corriente para una línea de transmisión terminada circuito abierto ( $Z_L = \infty$ ) en función de la distancia desde la carga expresada en unidades de lambda λ. El eje de las ordenadas está normalizado a la amplitud de la onda de tensión incidente a la carga

Según se puede observar en las figuras, las ondas de tensión y corriente incidente y reflejada forman un patrón de onda estacionaria a lo largo de la línea de transmisión del cual es posible expresar la relación entre la tensión y corriente máximas y mínimas de dicha onda estacionaria. Haciendo el cociente entre (35) y (36) se obtiene:

$$
ROE = \frac{V_{max}}{V_{min}} = \frac{I_{max}}{I_{min}} = \frac{[1 + |\Gamma_L|]}{[1 - |\Gamma_L|]}
$$
 (37)

Donde la ROE o "Relación de onda estacionaria" es una magnitud escalar que varía entre uno (si  $Z_1=Z_0$ ) e infinito (si  $Z_{\text{I}}=0$ ;  $Z_{\text{I}}=\infty$ ).

En la figura 4 pude apreciarse que la onda estacionaria de corriente está desfasada 0,5 λ respecto de la de tensión. Esto quiere decir que en el punto de máxima tensión se encuentra el punto de mínima corriente y viceversa. En estos puntos el valor de impedancia que presenta la línea puede expresarse de la siguiente forma:

$$
Z_{max} = Z_0 \cdot ROE
$$
  $y$   $Z_{min} = \frac{Z_0}{ROE}$ 

Ing. Hernando Silva Página 10 de 56

Además se observa que la onda estacionaria posee un período de 0,5 λ, lo que significa que los valores de impedancia que presenta la línea sin pérdidas se repiten indefinidamente cada 180° eléctricos o "media longitud de onda" a lo largo de la misma.

Al ser los valores de tensión y corriente variables, carece de sentido realizar mediciones basándose en dichos parámetros debido a que el resultado de las mismas será dependiente de la posición donde sean efectuadas (además de las dificultades técnicas de medir correctamente tensiones o corrientes en el rango de las radiofrecuencias o más).

Cuando se quiere medir sobre sistemas o elementos de alta frecuencia donde las señales son transportadas por medio de líneas de transmisión, dichas mediciones deberán efectuarse basándose en las ondas de tensión incidente y reflejada  $V_1$  y  $V_2$  debido a que sus amplitudes son constantes<sup>4</sup> y no dependen de la posición donde se efectúa la medición, además permiten calcular directamente los parámetros del sistema. Utilizando las expresiones (33) y (34) y asumiendo que  $Z_0$  es un valor netamente real se pueden calcular las potencias en ambos sentidos:

$$
P_{inc} = V_{inc} \cdot I_{inc} = \frac{|V_1|}{\sqrt{2}} \cdot \frac{|V_1|}{\sqrt{2} . Z_o} = \frac{|V_1|^2}{2 . Z_o}
$$
 (38)  

$$
P_{ref} = V_{ref} \cdot I_{ref} = \frac{|V_2|}{\sqrt{2}} \cdot \frac{|V_2|}{\sqrt{2} . Z_o} = \frac{|V_2|^2}{2 . Z_o}
$$
 (39)

Utilizando la expresión (32) se llega al valor de  $\Gamma_L$  de la siguiente forma:

$$
|\Gamma_L| = \frac{|V_2|}{|V_1|} \qquad \qquad y \qquad \boxed{\Phi_L} = \boxed{V_2} \cdot \boxed{V_1}
$$

Una vez conocido el valor de  $\Gamma_L$  y sabiendo el valor de  $Z_0$  utilizando (32) es posible conocer el valor de la impedancia  $Z_L$  de la siguiente forma:

$$
Z_L = \frac{1+\Gamma_L}{1-\Gamma_L} \cdot Z_{o-(40)}
$$

 $\overline{a}$ 

Los instrumentos modernos de medición de parámetros en RF y microondas, poseen complejos detectores capaces de medir el módulo y la fase de las ondas de tensión  $V_1$  y  $V_2$  en cada uno de sus puertos (conocidos como VNA o "Vector Network Analyzer"), por lo tanto mediante una medición rápida se conoce el valor de ΓL conectado al puerto correspondiente. Además se pueden determinar otros parámetros adicionales si se conectan dispositivos pasantes entre dos o más puertos (por ejemplo midiendo la onda de tensión  $V_1$  incidente en un puerto y reflejada  $V_2$  en otro).

La medición de ondas de tensión incidentes y reflejadas en más de un puerto en forma simultanea constituye la base fundamental de los parámetros conocidos como s o "Scattering" que se desarrollarán en las siguientes secciones.

También existen variedad de sistemas que utilizando principios bolométricos, termocuplas y/o detectores, se encargan de medir las potencias P<sub>inc</sub> y P<sub>ref</sub> (que al igual que V<sub>1</sub> y V<sub>2</sub> y según (38) y (39) son constantes independientemente de la posición) sin la necesidad de utilizar un sistema costoso como un VNA. Determinando P<sub>inc</sub> y P<sub>ref</sub> es posible por medio de (38) y (39) conocer el valor de las magnitudes de V<sub>1</sub> y V<sub>2</sub> y, por medio de estas, conocer la magnitud del Γ<sub>L</sub> y el valor de la ROE. La medición de las potencias incidente y reflejada en una línea es fundamental cuando se quiere verificar la correcta adaptación de una carga (por ejemplo una antena a su correspondiente línea de alimentación) donde el valor de  $|\Gamma_l|$  nos dice cuanta potencia es reflejada indeseadamente hacia el generador y el valor de la ROE no indica las sobretensiones presentes en el sistema.

<sup>&</sup>lt;sup>4</sup> En realidad solamente son constantes si se considera que la línea no tiene pérdidas o bién dichas pérdidas son bajas y pueden ser despreciadas. El sistema de medición a su vez debe estar diseñado con líneas de longitudes mínimas que permiten despreciar totalmente las pérdidas desde el punto de interés hasta el medidor.

Ing. Hernando Silva Página 11 de 56

Las ecuaciones (32) y (40) muestran que dado un valor de  $Z_0$  determinado, para cada valor de  $Z_L$  existe un valor de  $\Gamma_L$  que satisface ambas ecuaciones.

Si consideramos el semiplano cartesiano que conforma el dominio de las impedancias  $Z_L = R + jX (R \ge 0)$ , podemos definir también un dominio para los valores de  $\Gamma_L$ . Reescribiendo (40):

$$
\frac{Z_L}{Z_o} = Z_L = \frac{1 + \Gamma_L}{1 - \Gamma_L} \quad (41)
$$

Donde  $z_L$  presenta la impedancia normalizada, ingresando en  $(32)$ :

$$
\Gamma_L = \frac{z_L - 1}{z_L + 1} \quad (42)
$$

La ecuación (41) representa una transformación conforme entre el dominio de Γ<sub>L</sub> y Z<sub>L</sub> y puede ser reescrita de la siguiente manera:

$$
\tau + jx = \frac{1 + u + jv}{1 - u - jv}
$$
 (43)

Donde

$$
\tau + jx = \frac{R + jX}{Z_o} \quad y \quad \Gamma = u + jv
$$

La ecuación (43) puede reescribirse ordenando términos y separando los términos real e imaginario:

$$
\tau = \frac{1 - u^2 - v^2}{(1 - u)^2 + v^2}
$$
 (44)  

$$
x = \frac{2v}{(1 - u)^2 + v^2}
$$
 (45)

La expresión (44) puede ser reescrita de la siguiente forma:

$$
\left(u - \frac{\tau}{1+\tau}\right)^2 + v^2 = \left(\frac{1}{1+\tau}\right)^2 \quad (46)
$$

Analizando la expresión (46) se advierte que en el dominio de  $\Gamma$ <sub>L</sub> los valores de τ (reales) forman circunferencias centradas en  $1+$ τ τ y con radio  $+$  τ  $\overline{1}$  $\frac{1}{1+\tau}$ .

De la misma forma (45) puede reescribirse:

$$
\left(u-1\right)^2+\left(v-\frac{1}{x}\right)^2=\left(\frac{1}{x}\right)^2\quad \ (47)
$$

En la expresión (47) se advierte que en el dominio de  $\Gamma$ <sub>L</sub> los valores de x (imaginarios) forman circunferencias centradas en (1;  $\chi$  $\overline{1}$ ) y con radio  $\chi$ N .

Entonces el plano cartesiano que conforma  $Z_L = R + jX$  queda conformado en el dominio de Γ<sub>L</sub> de la siguiente forma:

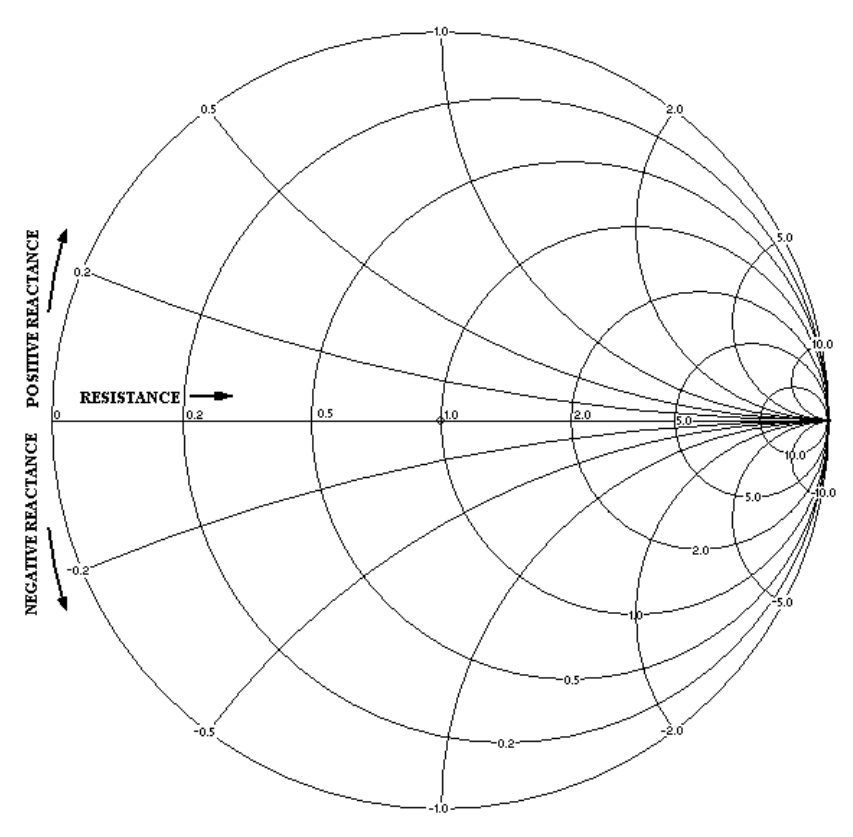

SIMPLIFIED SMITH SHOWING RESISTANCE AND REACTANCE AXES

Figura 5: diagrama de Smith para carga pasivas ( $R \ge 0$ )

Todo el conjunto de los ΓL posibles se encuentran incluidos dentro de un círculo de radio igual a 1, el mismo es el de mayor radio posible centrado en cero y se forma por medio de (46) cuando τ es igual a cero (R ≥0 siempre debido a que se consideran cargas pasivas conectadas a la línea).

Este diagrama conocido como "diagrama de Smith" es sumamente útil debido a que se ingresa al mismo con la impedancia de carga  $Z_L$  normalizada a  $Z_0$  y en forma gráfica se obtienen la mayor parte de los parámetros de interés en la línea sin necesidad de cálculo alguno.

Es interesante observar que una vuelta completa del diagrama de Smith corresponde a  $0.5 \lambda$  y luego se repiten todos los valores nuevamente si la línea se considera sin pérdidas (si la línea posee pérdidas apreciables, entonces el gráfico posee escalas de conversión aproximada).

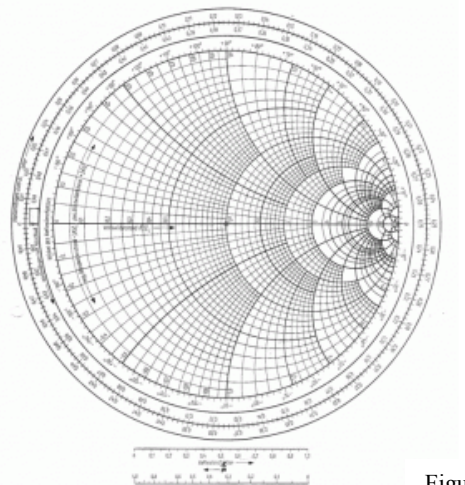

Figura 6: diagrama de Smith completo

Ing. Hernando Silva Página 13 de 56

#### 1.4 - Efecto de las pérdidas en la línea de Aire

Si se considera que la línea de aire no posee conductividad infinita en sus conductores internos y externos (caso real) entonces según la fórmula de efecto skin la profundidad de penetración estará dada por:

$$
\delta s = \frac{1}{\sqrt{\pi \mu_{\rm c} \sigma_{\rm c} f}} \qquad \textbf{(1)}
$$

Se observa que si la conductividad σ no es infinita entonces la profundidad de penetración de la corriente en el material no es cero, la distribución de corrientes deja de ser netamente superficial y la densidad de corriente se distribuye hacia el interior del material. Según la fórmula (1) el efecto es inversamente proporcional a la frecuencia, es decir que a medida que ésta disminuye, la distribución de las corrientes se aleja del modelo ideal planteado inicialmente, donde las mismas solamente eran conducidas por las superficies del material, lo que significa que los campos electromagnéticos ya no estarán confinados exclusivamente en el dieléctrico entre ambos conductores (en nuestro caso es aire).

Supongamos que se posee una línea infinitamente larga, concéntrica, donde el conductor externo se extiende infinitamente en el plano de la figura, la dirección de propagación es perpendicular al plano de la figuar (+z) y ambos conductores son del mismo material y entre los mismos hay un dieléctrico compuesto por aire solamente:

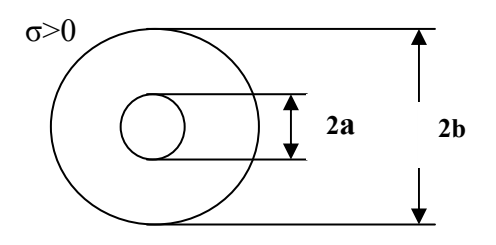

A continuación se plantean las ecuaciones del campo eléctrico para las 3 regiones. La componente Er en dirección del radio desde el centro de la línea y Ez en dirección de propagación +z. También se plantea la ecuación del campo magnético en dirección del ángulo Ø alrededor del eje de la linea:

$$
E_r = e^{-\gamma z} \begin{cases} I J_1(h_1 r) & r < a \\ A Z_1(h_2 r) & a < r < b \\ B H_1(h_3 r) & b < r \end{cases}
$$
\n
$$
E_z = \frac{e^{-\gamma z}}{\gamma_0} \begin{cases} I h_1 J_0(h_1 r) & r \le a \\ A h_2 Z_0(h_2 r) & a \le r \le b \\ B h_3 H_0(h_3 r) & b \le r \end{cases}
$$
\n
$$
H_\theta = \begin{cases} Y_1 E_{r1} & r \le a \\ Y_2 E_{r2} & a \le r \le b \\ Y_3 E_{r3} & b \le r \end{cases}
$$
\n(4)

Donde I, A, B,  $h_1$ ,  $h_2$  y  $h_3$  son constantes,  $\gamma$  es la constante de propagación compleja y J<sub>i</sub>, Z<sub>i</sub> y H<sub>i</sub> son componentes de Bessel de primera y tercera especie. Y<sub>n</sub> son las admitancias de cada medio en función de la dirección de los campos de interés es decir:

$$
Y_n = \frac{H_{\phi}}{E_{ri}} = \frac{jk_i^2}{\omega \mu \gamma_i}
$$

Además:

$$
Z_i(x) = J_i(x) + G N_i(x) \quad (5)
$$

$$
{h_i}^2 = {k_i}^2 + {\gamma_i}^2 \quad (6)
$$

Donde N<sub>i</sub> es una función de Bessel de segundo orden o de "Newmann" y G es una constante. Para encontrar las expresiones correspondientes a los campos eléctrico y magnético en la región del dieléctrico (que es la que nos interesa) se deben hallar las expresiones de Ji, Ni, hi y G.

Para comenzar se plantean las condiciones de contorno. Las mismas exigen que tanto en r=a como en r=b las componentes de campo  $E_z$  y  $H_{\emptyset}$  tangenciales, deben ser iguales en ambos lados de la interfaz entre dieléctrico y conductor. Planteando estas condiciones en las ecuaciones y luego de varias simplificaciones se llega a las siguientes expresiones:

En r=a

$$
\frac{Z_{o}(ha)}{Z_{1}(ha)} = \frac{kZ_{s}}{h} * \frac{J_{o}(k.a/Z_{s})}{J_{1}(k.a/Z_{s})}
$$
 (7)

 $En r=b$ 

$$
\frac{Z_{o}(hb)}{Z_{1}(hb)} = \frac{kZ_{s}}{h} * \frac{H_{o}(k.b/Z_{s})}{H_{1}(k.b/Z_{s})}
$$
 (8)

Donde:

$$
k = 2\pi/\lambda \quad ; \quad h \equiv h_2
$$
\n
$$
Z_s = \frac{z_s}{\eta_0} \text{ (Imp. normalizada del conductor)} \quad ; \qquad \eta_0 = \sqrt{\frac{\mu_0}{\epsilon_0}} \quad \text{(impedancia del vacío)} \qquad y \qquad Z_s = \frac{k \delta_s (1 + j)}{2}
$$

La expresión de los campos en el dieléctrico ( $a < r < b$ ) tienen la siguiente forma:

$$
E_r = AF_1(r, h) e^{-\gamma z}
$$
 (9)  

$$
A h F_r(r, h) e^{-\gamma z}
$$

$$
E_z = \frac{AhF_o(r, h)e^{\gamma z}}{\gamma}
$$
 (10)

 $H_{\phi} = Y E_{r(11)}$ 

Donde:

$$
A = \frac{\pi h}{2G} \quad ; \quad F_1(r, h) = \frac{-\pi h}{2G} Z_1(hr) \quad (12) \quad ; \quad F_0(r, h) = \frac{-\pi h}{2G} Z_0(hr) \quad (13)
$$

Utilizando las ecuaciones (5) a (8) se llega a las siguientes expresiones que permiten conocer los valores de G y de h necesarios para ingresar en las expresiones (9) a (13):

INTI<sup>(</sup>Electrónica e Informática

Ing. Hernando Silva Página 14 de 56

Ing. Hernando Silva Página 15 de 56

$$
-G(h) = \frac{J_0(h.a) - J(k.25/h) * J_1(h.a)}{N_0(h.a) - J(k.25/h) * N_1(h.a)} \quad (14)
$$

 $h[\int_{0}^{R}h(a)N_{0}(h.b)-\int_{0}^{R}h(b)N_{1}(h.a)] = -\int_{0}^{R}k_{-s}[\int_{0}^{R}h(a)N_{1}(h.b) + \int_{0}^{R}h(b)N_{1}(h.a) - \int_{1}^{R}h(a)N_{0}(h.b) - \int_{1}^{R}h(b)N_{0}(h.a)]$  (15)

#### - Conductividad Infinita

Si consideramos que el material posee una conductividad infinita  $(z_s = 0)$ , la ecuación (15) se reduce a la siguiente expresión:

 $h[\int_0^L h(a)N_0(h.b) - \int_0^L h(b)N_1(h.a)] = 0$  (16)

Donde los valores de h posibles son:

m (modo fundamental) (modos superiores)  $\overline{\phantom{a}}$ Ü  $k$ m,  $\int$  $=\{$  $\overline{\mathfrak{l}}$  $\overline{0}$ 

Los valores de k<sub>m</sub> para los distintos modos de propagación, se calculan a partir de los autovalores de la expresión entre corchetes de (16):

$$
J_0(k_m.a)N_0(k_m.b) - J_0(k_m.b)N_1(k_m.a) = 0
$$

Una vez obtenidos los valores de  $k_m$ , es posible calcular los valores de G para los distintos modos utilizando la expresión (14) con  $z_s = 0$  y h=  $k_m$ . Resolviendo (14) para h=0 (modo fundamental) y utilizando (5) se llega a las siguientes soluciones:

$$
F_1(r,0) = \frac{1}{r}
$$
,  $F_0(r,0) = 0$ ,  $H_{\phi} = Y E_r$ ,  $Y = \sqrt{\frac{\varepsilon_0}{\mu_0}}$ ,  $\gamma = \gamma_0 = jk$ 

Estas expresiones en (2) y (4) representan las ecuaciones de campo  $E_r$  y  $H_\emptyset$  para el modo TEM ( $E_z=0$ ) fundamental de las líneas sin pérdidas vistas en el capítulo 1.

#### - Conductividad finita

Si consideramos que el material conductor posee una conductividad que no es infinita, entonces  $z_s > 0$  y la ecuación (15) no puede ser reducida a (16). Una solución aproximada de la misma se puede hallar si se expande dicha expresión en una serie de Taylor alrededor de h=0 y considerando solo el término de primer orden de dicha serie. Ambas aproximaciones se basan en el hecho que la conductividad de cualquier material utilizado para una línea de transmisión de calidad metrológica, si bien no es infinita, posee un valor muy elevado, lo que permite asegurar que la solución de la ecuación (15) para el modo fundamental de propagación TM estará bastante cerca de la solución del modo TEM encontrada en caso de considerar al conductor ideal, según lo visto anteriormente.

Una vez hecha la expansión por Taylor y considerado sólo el primer término de dicha serie encontramos que:

$$
h^{2} = j \frac{kz_{s}(1+b/a)}{bLn(b/a)}
$$
 (17)

Donde el valor de h corresponde al modo fundamental TM de propagación en la línea con pérdidas.

Ing. Hernando Silva Página 16 de 56

De la misma forma, la expresión (14) puede ser aproximada por una serie de Taylor considerando sólo el primer término de dicha expansión, lo cual resulta en la ecuación:

$$
\frac{\pi h}{2G(h)} = -hLn(\frac{2}{cha}) + j\frac{kz_s}{ha}
$$
 (18)

Donde c corresponde al número e elevado a la constante de Euler.

Las expresiones de h y G(h) calculados en (17) y (18) pueden ingresarse en (12) y (13) y por medio de (5) encontrar las expresiones finales de  $F_1(r, h)$  y  $F_0(r, h)$ :

$$
F_1(r, h) = \frac{1 + re_r}{r}
$$
  
\n
$$
re_r = \frac{h^2 r^2}{2} \left[ Ln(\frac{b}{r}) + \frac{1}{2} - \frac{ln(b/a)}{1 + b/a} \right]
$$
 (20)  
\n
$$
F_0(r, h) = h \left[ Ln(\frac{b}{r}) - \frac{ln(b/a)}{1 + b/a} \right]
$$
 (21)

Ingresando las expresiones (20) y (21) en las ecuaciones (9) a (11) se llega a las expresiones de campo en el dieléctrico:

$$
E_r = \frac{1 + re_r}{r} e^{-\gamma z} \Big|_{(22)}
$$
  
\n
$$
E_z = \frac{Ah}{\gamma_o} \Big[ ln(\frac{b}{r}) - \frac{ln(b/a)}{1 + b/a} \Big] e^{-\gamma z} \Big|_{(23)}
$$
  
\n
$$
H_{\phi} = \frac{AY}{r} \Big( 1 + re_r + \frac{h^2}{2k^2} \Big) e^{-\gamma z} \Big|_{(24)}
$$

Donde de (6):

$$
\gamma = \sqrt{h^2 - k^2} = jk \sqrt{1 - \frac{h^2}{k^2}} \approx jk(1 - \frac{h^2}{2k^2})
$$
 (25)

Además:

$$
Y_n = \frac{H_{\phi}}{E_r} = \frac{j k_i^2}{\omega \mu \gamma_i} = \frac{j k^2}{\omega \mu j k (1 - \frac{h^2}{2k^2})} = \frac{Y}{(1 - \frac{h^2}{2k^2})} \Rightarrow \frac{AY_n}{r} (1 + r e_r) \approx \frac{AY}{r} \left( 1 + r e_r + \frac{h^2}{2k^2} \right)
$$

Es interesante observar que para el modo TM fundamental, el valor de h de la expresión (17) es un valor complejo, por lo tanto el valor de γ según (25) y considerando que k es siempre un valor real y mayor a cero (dependiente de la frecuencia) resulta:

 $\gamma = a \pm ib$ 

Ing. Hernando Silva Página 17 de 56

Esto significa que el modo TM fundamental se propaga con un coeficiente de propagación b y un factor de atenuación a (que es cero sólo si se considera una línea sin pérdidas). Para modos de propagación superiores:

$$
h_m = k_m + \delta k_m
$$

Donde:

$$
\delta k_m = \frac{j k z_s (W_{abm} + W_{bam})}{k_m (aW_{bam} + bW_{abm})}
$$
 y  $W_{abm} = J_o(k_m.a) N_1(k_m.b) - J_1(k_m.b) N_0(k_m.a)$ 

Una vez obtenidas las expresiones de los campos en el dieléctrico entre los conductores de la línea de aire con pérdidas, podemos encontrar la expresión de la impedancia característica  $Z_0$  de la misma. Según lo visto en la sección 1.2:

$$
\gamma = \frac{Z}{Z_0} = Z_0 \cdot Y = \sqrt{Z \cdot Y} \quad (26)
$$

$$
Z_0 = \sqrt{\frac{Z}{Y}} \quad (27)
$$

Donde:

$$
Z = R + j\omega L \qquad \text{y} \qquad Y = G + j\omega C
$$

R, G, L y C son los parámetros distribuidos del modelo de la línea desarrollado en la sección 1.2 considerando las pérdidas.

Utilizando las expresiones (22) y (24) de los campos electromagnéticos para la línea de aire con pérdidas para el modo fundamental TM se obtiene:

$$
Z_0 = \frac{V_L}{I_L} = \frac{\int_a^b E_r dr}{2\pi a (H_\phi)_a}
$$
 (28)

Una vez hallado el valor de  $Z_0$  en (28) y conociendo el valor de  $\gamma$  de la fórmula (25), ingresando dichos valores en (26) y (27) estamos en condiciones de poder calcular las expresiones de los parámetros distribuidos de la línea de aire con pérdidas. Los valores finales son:

$$
R = 2\omega L d_0 (1 - \frac{k^2 a^2 F_0}{2})
$$
  
\n
$$
L = L_0 \left[ 1 + 2d_0 (1 - \frac{k^2 a^2 F_0}{2}) \right]
$$
  
\n
$$
G = \omega C d_0 k^2 a^2 F_0
$$
  
\n
$$
G = \omega C d_0 k^2 a^2 F_0
$$
  
\n
$$
G = C_0 (1 + d_0 k^2 a^2 F_0)
$$
  
\n(32)

Donde:

$$
F_0 = \frac{(b^2/a^2 - 1)}{2\ln(b/a)} \cdot \frac{(b/a)\ln(b/a)}{b/a + 1} \cdot \frac{1}{2} \cdot \left[\frac{b}{a} + 1\right] \quad (33) \qquad ; \quad d_0 = \frac{\delta s(1 + b/a)}{4b\ln(b/a)} \quad (34)
$$

Ing. Hernando Silva Página 18 de 56

$$
L_o = \frac{\mu ln(b/a)}{2\pi} \qquad ; \qquad C_o = \frac{2\pi\epsilon}{Ln(b/a)}
$$

Se puede observar que si  $\delta s = 0$  (la profundidad de penetración es cero) entonces  $d_0 = 0$  por lo tanto:

 $R=0$ ;  $G=0$ ;  $L=L_0$ ;  $C=C_0$  $Z_0 = Z_{\infty} = \sqrt{\frac{L}{g}}$  $\mathcal{C}_{0}^{(n)}$  $0= Z_{\infty} =$ 

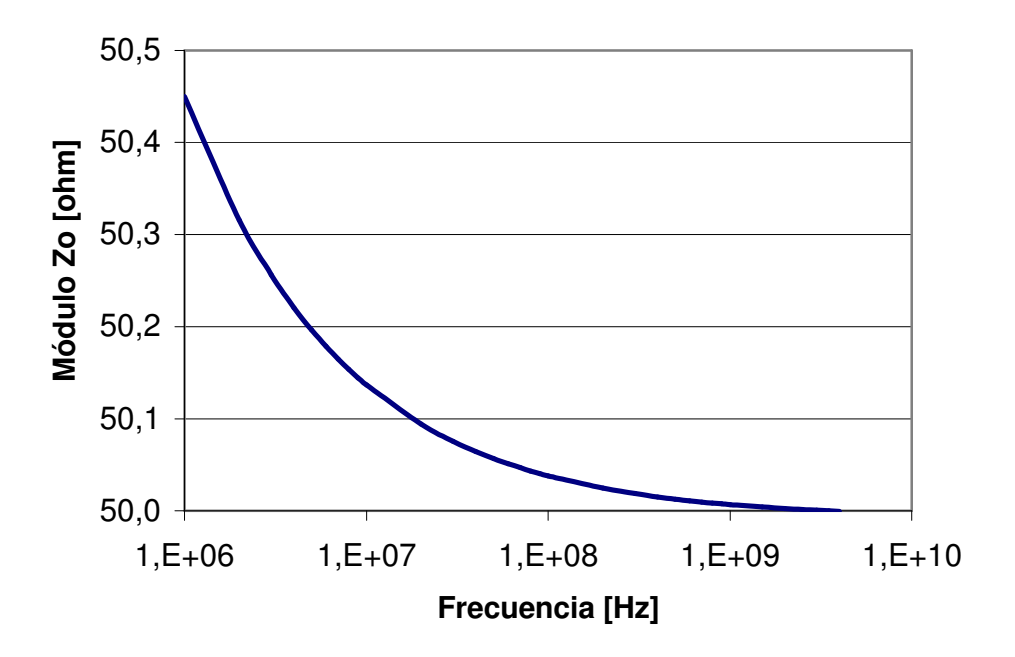

Figura 7 – Variación del módulo de  $Z_0$  con la frecuencia para la línea de aire ZV-Z26, patrón de impedancia del laboratorio de RF y microondas del INTI.

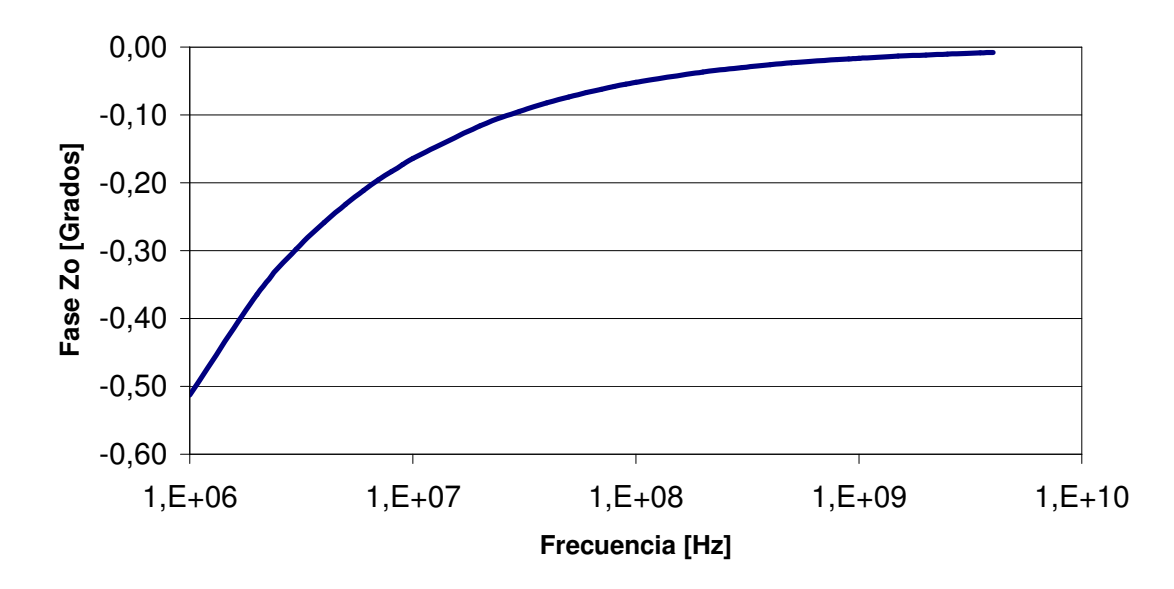

Figura 8 – Variación de la fase de  $Z_0$  con la frecuencia para la línea de aire ZV-Z26, patrón de impedancia del laboratorio de RF y microondas del INTI.

Ing. Hernando Silva Página 19 de 56

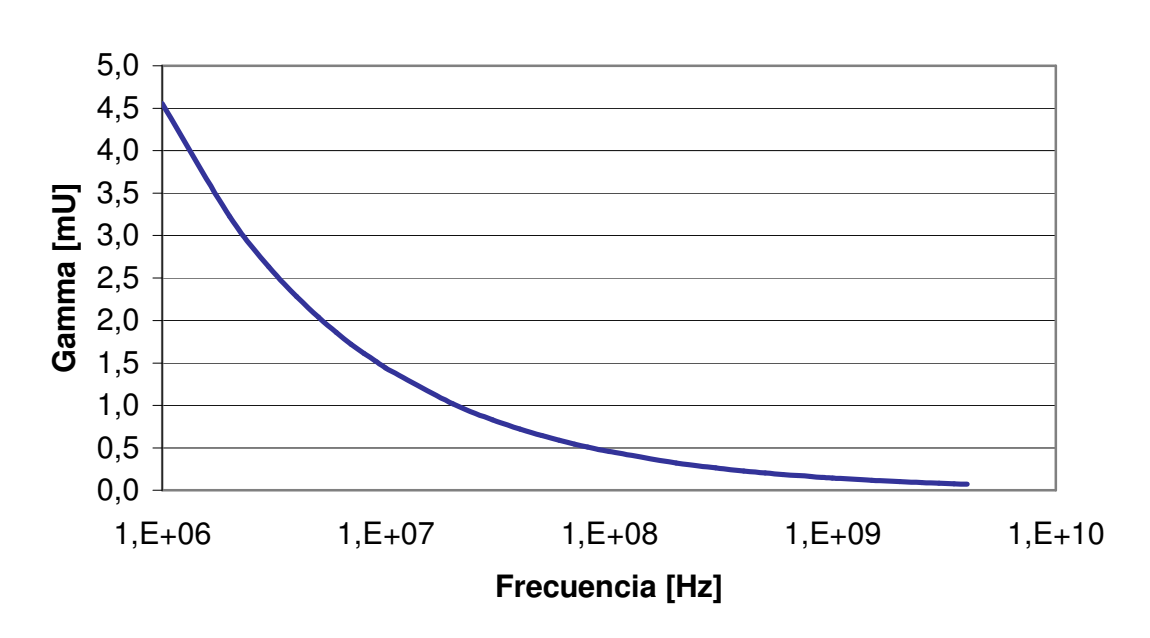

Figura 9 – Variación del módulo del coeficiente de reflexión Γ con la frecuencia para la línea de aire ZV-Z26.

En las figuras 7 y 8 se puede observar que al contrario de lo visto en la sección anterior donde para la línea sin pérdidas el valor de impedancia característica  $Z_0$  era un valor real y constante con la frecuencia, en una línea real dicho valor es variable y posee parte imaginaria (las ondas de tensión y corriente no están en fase). Además se observa que el módulo de Z<sub>o</sub> aumenta gradualmente cuando la frecuencia disminuye y lo mismo ocurre con la fase.

Estos resultados indican que si se pretende implementar una línea de aire como patrón de impedancia, esta debe ser utilizada por encima de una frecuencia donde el valor de la profundidad de penetración δs calculado mediante la expresión (1) puede despreciarse y  $Z_0$  pueda ser considerado igual al valor de  $Z_0$  de la línea sin pérdidas (el cual es constante y determinado por los parámetros de la línea y constantes físicas).

En general se recomienda que una línea de aire patrón, debe ser usada en frecuencias por encima de los 500 MHz para poder considerar su impedancia  $Z_0$  igual al valor de la impedancia de la línea ideal sin pérdidas. Por debajo de esa frecuencia podemos considerar una incertidumbre en su Γ de acuerdo a la curva de la figura 9.

## 2- Parámetros S

#### 2.1 – Definición

En la sección 1.2 se demostró que en una línea de transmisión homogénea la tensión total V y la corriente total I a lo largo de la misma es la suma de 2 ondas que viajan en ambos sentidos de la misma.

A su vez también se demostró que existe un valor de  $Z_0$  que relaciona a las ondas de tensión y de corriente llamado "impedancia característica".

Si consideramos una carga Z<sub>L</sub> conectada al final de dicha línea, entonces según la expresión (32) de la sección 1.3 la onda incidente y la reflejada guardarán una relación Γι.

La potencia incidente a la carga se calcula según (38) de la sección 1.3:

$$
P_{inc} = V_{inc} \cdot I_{inc} = \frac{|V_1|}{\sqrt{2}} \cdot \frac{|V_1|}{\sqrt{2} \cdot Z_0} = \frac{|V_1|^2}{2 \cdot Z_0}
$$

De forma similar para la potencia reflejada según (39):

$$
P_{\text{ref}} = V_{\text{ref}} \cdot I_{\text{ref}} = \frac{|V_2|}{\sqrt{2}} \cdot \frac{|V_2|}{\sqrt{2} \cdot Z_0} = \frac{|V_2|^2}{2 \cdot Z_0}
$$

Las ondas de tensión V<sub>1</sub> y V<sub>2</sub> pueden reescribirse normalizándolas respecto del valor de la raíz cuadrada de Zo entonces:

$$
a = \frac{V_1}{\sqrt{Z_0}}
$$
 (1)  

$$
b = \frac{V_2}{\sqrt{Z_0}}
$$
 (2)

Donde a y b son las ondas de tensión normalizadas incidente y reflejada por Z<sub>L</sub>. Además según la expresión (32):

$$
\Gamma_L = \frac{V_2}{V_1} = \frac{b}{a} = \frac{Z_L - Z_0}{Z_L + Z_0} \quad (3)
$$

Utilizando (1) y (2) podemos reescribir las potencias de la siguiente forma:

$$
P_{inc} = \frac{|V_1|^2}{2.Z_o} = \frac{|a|^2}{2} \quad (4)
$$

$$
P_{ref} = \frac{|V_2|^2}{2.Z_o} = \frac{|b|^2}{2} \quad (5)
$$

Estas expresiones permiten representar a la carga  $Z_L$  conectada a una línea  $Z_0$  por medio del siguiente modelo de flujo de señal:

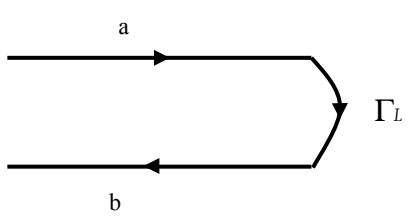

Ing. Hernando Silva Página 20 de 56

Ing. Hernando Silva Página 21 de 56

Donde de (3):

 $b = \Gamma_{L} \cdot a_{(6)}$ 

También se puede escribir utilizando (3) (4) y (5):

$$
P_{inc} - P_{ref} = \frac{1}{2} (|a|^2 - |b|^2) \quad (7)
$$

 $\vert L \vert^2 = \frac{\text{Pref}}{\vert L \vert} = \frac{\vert D \vert}{\vert L \vert^2} \quad \text{(8)}$ inc  $\mathbb{P}_{\tiny{ref}}\_|b$  $P_{inc}$  |a  $\left|\Gamma_L\right|^2 = \frac{1}{R}$  $v^2 = \frac{P_{ref}}{P} = \frac{|b|^2}{1 - k^2}$  (8)

Las expresiones (1) y (2) pueden generalizarse para dispositivos de más de un puerto dando como resultado:

$$
a_k = \frac{V_{1k}}{\sqrt{Z_{ok}}} = \sqrt{2 \cdot P_{inck}}
$$
 (9)  

$$
b_k = \frac{V_{2k}}{\sqrt{Z_{ok}}} = \sqrt{2 \cdot P_{refk}}
$$
 (10)

Donde k es el número de puerto del dispositivo y  $Z_{ok}$  es la impedancia característica de cada puerto.

Asumiendo que el dispositivo multipuerto es lineal, las distintas ondas reflejadas de cada uno de los puertos pueden ser expresadas como combinaciones de todas las ondas incidentes es decir:

$$
b_k = \sum_{j=1}^n S_{kj} \cdot a_j \qquad 1 \le k \le n \qquad (11.4)
$$

Donde n es la cantidad de puertos y los S<sub>ik</sub> definen un juego de parámetros que se conocen como parámetros S o "scattering". También puede escribirse en notación matricial de la siguiente forma:

$$
[b_n] = S_{(n \times n)} \cdot [a_n] \quad (11.b)
$$

La matriz S está formada por el juego de parámetros S,  $[a_n]$  y  $[b_n]$  son los vectores n x 1 de las ondas de tensión incidentes y reflejadas a cada puerto.

Si consideramos un dispositivo de n=2 puertos podemos escribir:

$$
b_1 = S_{11}a_1 + S_{12}a_2 \qquad (12)
$$

$$
b_2 = S_{21}a_1 + S_{22}a_2 \qquad (13)
$$

O bien en notación matricial:

$$
\begin{bmatrix} b_1 \\ b_2 \end{bmatrix} = \begin{pmatrix} S_{11} & S_{12} \\ S_{21} & S_{22} \end{pmatrix} \begin{bmatrix} a_1 \\ a_2 \end{bmatrix}
$$

Este sistema de ecuaciones describe a las ondas reflejadas (salientes) de ambos puertos en función de las ondas incidentes multiplicadas por los coeficientes definidos como los parámetros S del dispositivo.

#### Ing. Hernando Silva Página 22 de 56

El dispositivo de 2 puertos descripto por medio de las ecuaciones (12) y (13) puede ser modelizado por un diagrama de flujo de señal como el que sigue:

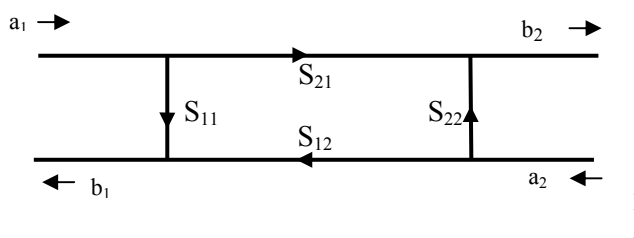

Figura 10: diagrama de flujo de señal para un dispositivo de 2 puertos

En el diagrama se observa que existen parámetros de "reflexión"  $S_{kk}$  que cuantifican la señal reflejada en función de la incidente al puerto y parámetros de "transferencia"  $S_{ki}$  ( $j \neq k$ ) que cuantifican la la señal que se transmite entre los puertos del elemento, todas son cantidades complejas (con parte real e imaginaria). Para poder definir individualmente los distintos parámetros y teniendo en cuenta las ecuaciones (12) y (13) se deben aplicar restricciones, por ejemplo de (12):

$$
S_{11} = \frac{b_1}{a_1} \bigg|_{a_{2=0}}
$$

Esto nos dice que si queremos medir el parámetro  $S_{11}$  debemos anular la señal incidente al puerto 2, lo cual puede lograrse si se conecta una carga en el puerto  $2$  con un valor igual a la impedancia  $Z_0$  de dicho puerto, es decir  $Γ<sub>L</sub> = 0$ . Para medir los parámetros de transferencia, por ejemplo S<sub>21</sub>:

$$
S_{21} = \frac{b_2}{a_1} \bigg|_{a_{2=0}}
$$

Este caso es más complejo ya que se debe medir la señal saliente del puerto 2 anulando simultaneamente la señal incidente a dicho puerto lo cual en general es bastante dificultoso de lograr por lo que aparecen señales residuales incidentes al puerto. En la sección 2.3 se describen métodos gráficos utilizando diagramas de flujo capaces de despejar parámetros de transmisión considerando las señales residuales.

Si se considera un dispositivo de N puertos:

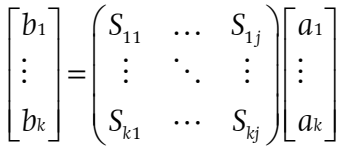

Las condiciones para poder definir y medir los parámetros de "reflexión" y "transferencia" son las mismas excepto que en este caso para medir los  $S_{kk}$  hay que anular la señal incidente de todos los puertos restantes y para medir los S<sub>kj</sub> ( $j \neq k$ ) se debe medir la señal saliente en el puerto k anulando las señales incidentes al puerto k y al resto de los puertos excepto el puerto j de exitación.

#### Ejemplos de cálculos para cuadripolos reales

Ejemplo 1: Se presenta en la siguiente figura el circuito de dos puertos correspondiente a un atenuador de 6 dB.

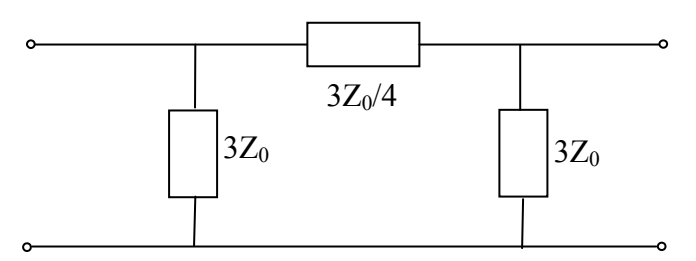

Ing. Hernando Silva Página 23 de 56

Donde  $Z_0$  es la impedancia característica del sistema con el que se interconecta (es decir que todos los puertos del sistema comparten la misma  $Z_0$ , para calcular  $S_{11}$  procedemos a cargar con  $Z_0$  el puerto de salida del lado contrario del dispositivo (anulando de esta manera la señal incidente al puerto 2), por lo  $t$ anto la  $Z_t$  vista desde afuera es igual a:

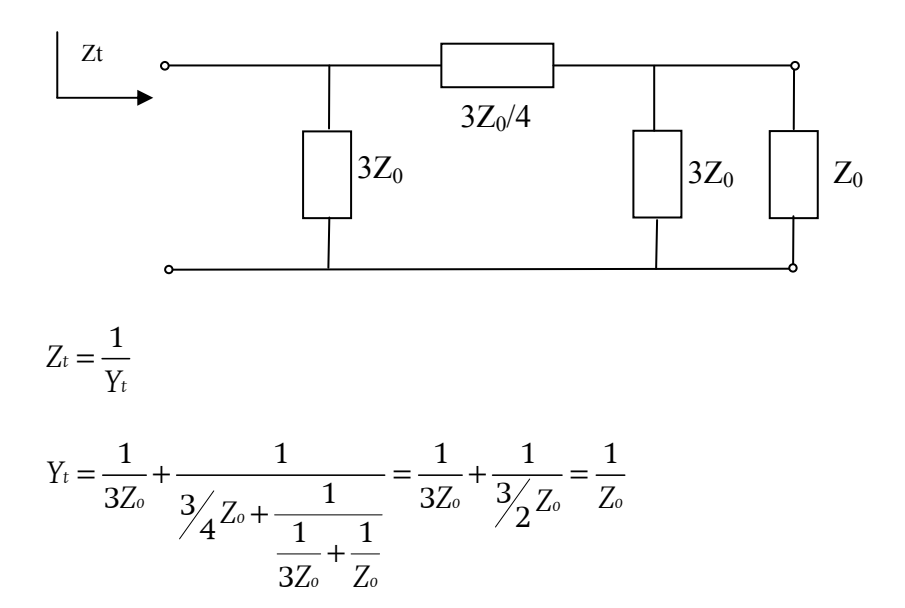

Para calcular  $S_{11}$  se debe determinar el coeficiente de reflexión de entrada que relaciona a<sub>1</sub> y b<sub>1</sub> con la salida cargada, dicho coeficiente está definido y se calcula por medio de (3):

$$
S_{11} = \frac{b}{a} = \Gamma_i = \frac{Z_t - Z_o}{Z_t + Z_o} = \frac{Z_o - Z_o}{Z_o + Z_o} = 0
$$

N

Para calcular  $S_{21}$  y sabiendo que  $S_{11}=0$  solamente se debe calcular el divisor resistivo formado por la celda central del circuito y la salida cargada con  $Z_0$  (anulando de esta manera la señal incidente al puerto 2):

$$
S_{21} = \frac{\frac{1}{3Z_o} + \frac{1}{Z_o}}{\frac{3}{4}Z_o + \frac{1}{\frac{1}{3Z_o} + \frac{1}{Z_o}}} = \frac{\frac{3}{4}Z_o}{\frac{3}{4}Z_o + \frac{3}{4}Z_o} = \frac{1}{2}
$$

Teniendo en cuenta que el circuito es simétrico, podemos inferir que los parámetros S del circuito son recíprocos, por lo tanto en ambos sentidos de circulación el diagrama de flujo de señal es el mismo entonces:

$$
S_{11} = S_{22} = 0
$$
  
\n
$$
S_{12} = S_{21} = \frac{1}{2} \quad (6 dB)
$$

La matriz S queda de la siguiente forma:

$$
[S] = \frac{1}{2} \begin{pmatrix} 0 & 1 \\ 1 & 0 \end{pmatrix}
$$

La matriz resultante indica que el circuito es simétrico con impedancia característica  $Z_0$  igual a la  $Z_0$  del sistema y que la señal que atraviesa el cuadripolo es atenuada en un factor de 0,5 (si se conecta en uno de

#### Ing. Hernando Silva Página 24 de 56

los puertos un generador con  $Z_g = Z_o$  y una carga con valor  $Z_o$  en el otro puerto, entonces el circuito entrega a la carga la señal del generador multiplicada por 0,5 o -6dB).

Ejemplo 2: se presenta un circuito con una impedancia en serie con valor igual a la  $Z_0$  del sistema

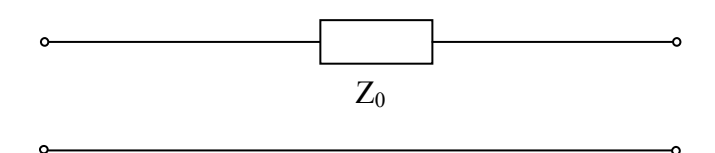

Para calcular  $S_{11}$  procedemos a cargar con  $Z_0$  el puerto 2 y como resultado inmediato la  $Z_t$  de entrada es igual a:

 $Z_t = 2Z_0$ 

Y al igual que en el ejemplo anterior:

$$
S_{11} = \frac{b_1}{a_1} = \Gamma_i = \frac{Z_t - Z_o}{Z_t + Z_o} = \frac{2Z_o - Z_o}{2Z_o + Z_o} = \frac{1}{3}
$$

A diferencia del caso anterior S<sub>11</sub> no es cero por lo tanto  $b_1 \neq 0$ , lo que significa que el valor total de tensión en el puerto de entrada con  $Z_0$  conectada a la salida no es solamente la amplitud de la onda incidente  $a_1$ , por medio de (1) y (2) aplicadas a (28) de la sección 1.3 obtenemos:

$$
V_1 = \sqrt{Z_0} (a_1 + b_1) \quad (14)
$$

Y por  $(6)$ :

$$
V_1 = \sqrt{Z_0} \left( a_1 + \Gamma i \, a_1 \right) = \frac{4}{3} \sqrt{Z_0} \, a_1 \quad (15)
$$

La tensión total en el puerto 2 estará dada por la tensión en el puerto 1 calculada en (15) y el divisor resistivo formado por la única resistencia en serie y la carga Z<sub>o</sub> conectada al puerto 2, al ser ambas del mismo valor resulta:

$$
V_2 = \frac{2}{3} \sqrt{Z_0} \, a_1 \quad (16)
$$

El puerto 2 se encuentra cargado con un valor igual a su  $Z_0$  por lo tanto  $a_2=0$ . Aplicando (14) a dicho puerto:

$$
V_2 = \sqrt{Z_0} (a_2 + b_2) = \sqrt{Z_0} b_2
$$
 (17)

Igualando (16) y (17) y teniendo en cuenta que  $a_2=0$ :

$$
\sqrt{Z_0} b_2 = \frac{2}{3} \sqrt{Z_0} a_1 \implies S_{21} = \frac{b_2}{a_1} \bigg|_{a_{2=0}} = \frac{2}{3}
$$

Al igual que en el caso ejemplo anterior el circuito es simétrico entonces:

$$
S_{11} = S_{22} = 1/3
$$
  
\n $S_{12} = S_{21} = 2/3$ 

La matriz S queda de la siguiente forma:

$$
[S] = \frac{1}{3} \begin{pmatrix} 1 & 2 \\ 2 & 1 \end{pmatrix}
$$

Esta matriz resultante nos indica que el cuadripolo no posee el mismo valor  $Z_0$  de impedancia característica que los puertos del sistema<sup>5</sup>, por lo tanto no es adecuado para insertar en un sistema que tenga definido ambos puertos con un valor de impedancia característica Zo.

Como en ambos ejemplos analizados hasta ahora el circuito es simétrico, podemos observar que las matrices S resultantes son simétricas, lo que indica que si el circuito es simétrico entonces:

$$
S = S^T \implies S_{mn} = S_{nm}
$$

Ejemplo 3: Se presenta un circuito con un resistor en serie y otro en paralelo utilizado para adaptar dos puertos con distintas impedancias características a cada lado del cuadripolo, esta configuración es conocida como "Matching Pad":

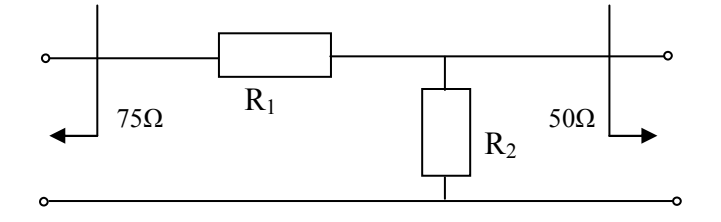

En este ejemplo la impedancia del puerto 1 es de 75 Ω y la del puerto 2 es de 50 Ω. Dicho circuito debe presentar impedancias imagen a cada puerto del sistema coincidente con la característica del mismo a fin de lograr una correcta adaptación en ambos sentidos.

Al igual que en los ejemplos anteriores para calcular los parámetros  $S_{11}$  y  $S_{22}$  comenzamos calculando el valor de la impedancia de entrada de ambos lados con la salida del lado opuesto cargado con el valor de  $Z_{ok}$ :

$$
Z_{t1} = R_1 + \frac{1}{\frac{1}{R_2} + \frac{1}{Z_{02}}} = R_1 + \frac{R_2 \cdot Z_{02}}{R_2 + Z_{02}} = R_1 + \frac{R_2 \cdot 50}{R_2 + 50}
$$

$$
Z_{t2} = \frac{1}{\frac{1}{R_2} + \frac{1}{(Z_{01} + R_1)}} = \frac{R_2(Z_{01} + R_1)}{R_1 + R_2 + Z_{01}} = \frac{R_2(75 + R_1)}{R_1 + R_2 + 75}
$$

Luego por medio de (3) para ambos puertos:

$$
S_{11} = \frac{b_1}{a_1} = \Gamma_1 = \frac{Z_{t1} - Z_{01}}{Z_{t1} + Z_{01}} = \frac{Z_{t1} - 75}{Z_{t1} + 75}
$$

$$
S_{22} = \frac{b_2}{a_2} = \Gamma_2 = \frac{Z_{t2} - Z_{02}}{Z_{t2} + Z_{02}} = \frac{Z_{t2} - 50}{Z_{t2} + 50}
$$

Ing. Hernando Silva Página 25 de 56

 5 Si las componentes de la diagonal principal de la matriz S son nulas, significa que el dispositivo posee impedancias imagen iguales a las impedancias características de los puertos del sistema con el que se interconecta. Cuando todos los puertos poseen la misma impedancia característica, dicho valor también corresponde a la "impedancia característica" del dispositivo.

Ing. Hernando Silva Página 26 de 56

Para que dicho circuito cumpla el objetivo de adaptar correctamente ambos puertos con distintas impedancias, debe presentar coeficientes de reflexión  $S_{11}$  y  $S_{22}$  nulos, lo que significa que:

$$
Z_{t1} - Z_{01} = 0 \t y \t Z_{t2} - Z_{02} = 0
$$

Entonces debe cumplirse que:

 $R_1 + \frac{50 \cdot R_2}{R_1} = 75 \Omega \Rightarrow 25R_2 - R_1R_2 - 50R_1 + 3750 = 0$  (18)  $\mathbb{R}^2$  $+\frac{50 \cdot R_2}{R_1} = 75 \Omega \Rightarrow 25R_2 - R_1R_2 - 50R_1 + 3750 =$ +  $A_1 + \frac{50 \cdot R_2}{\sqrt{10}} = 75 \Omega \Rightarrow 25R_2 - R_1R_2 - 50R_1 + 3750 = 0$  (18  $\overline{2}$ 50 50  $75\Omega \Rightarrow 25R_2 - R_1R_2 - 50R_1 + 3750 = 0$ 

 $(75 + R_1)$  $\frac{R_2(75+R_1)}{R_1R_2+R_1R_2+R_1R_2+R_1R_2+3750=0$  (19)  $R_1 + R$  $\frac{+R_1}{-R_1}$  = 50  $\Omega \Rightarrow 25R_2 + R_1R_2 - 50R_1 - 3750 =$  $+ R_2 +$  $\frac{2(75+R_1)}{2} = 50 \Omega \Rightarrow 25R_2 + R_1R_2 - 50R_1 - 3750 = 0$  (19 1+ R2 75 75  $50\Omega \Rightarrow 25R_2 + R_1R_2 - 50R_1 - 3750 = 0$ 

Luego igualando (18) y (19) resulta:

 $R_2 \cdot R_1 = 3750$ 

Ingresando este resultado en (19):

$$
R_2=2.R_1
$$

Finalmente:

 $2.R_1^2 = 3750 \implies R_1 = 43,3\Omega$  $R_2 = 86.6 \Omega$ 

Conocidos los valores de R<sub>1</sub> y R<sub>2</sub> pueden calcularse los parámetros de transferencia del cuadripolo. Por definición el parámetro  $S_{21}$  es igual a:

$$
S_{21} = \frac{b_2}{a_1} \bigg|_{a_{2}=0}
$$

Utilizando las expresiones (1) y (2) para  $a_1$  y  $b_2$  tenemos que:

$$
S_{21} = \frac{\frac{V_2}{\sqrt{Z_{02}}}}{\frac{V_1}{\sqrt{Z_{01}}}}\n\Rightarrow\nS_{21} = \frac{V_2}{V_1} \cdot \frac{\sqrt{75}}{\sqrt{50}}\n\bigg|_{a_{2=0}} = 1,2247 \cdot \frac{V_2}{V_1}\n\bigg|_{a_{2=0}}
$$

 $V_1$  y  $V_2$  representan las tensiones de entrada y salida en los puertos 1 y 2. El cociente entre  $V_2$  y  $V_1$  se halla resolviendo el divisor resistivo formado por  $R_1$  y el paralelo de  $R_2$  con  $Z_{02}$  conectada a la salida para que  $a_2=0$ .

$$
\frac{V_2}{V_1} = \frac{\left(\frac{1}{R_2} + \frac{1}{Z_{02}}\right)}{\left(\frac{1}{R_2} + \frac{1}{Z_{02}}\right) + R_1} = \frac{R_2}{R_2 + R_1 + \frac{R_1 R_2}{50}} \Rightarrow S_{21} = 1,2247 \cdot \frac{R_2}{R_2 + R_1 + \frac{R_1 R_2}{50}} \approx 0,518
$$

De la misma manera se procede para calcular  $S_{12}$ :

Ing. Hernando Silva Página 27 de 56

$$
S_{12} = \frac{\frac{V_1}{\sqrt{Z_{01}}}}{\frac{V_2}{\sqrt{Z_{02}}}}\Big|_{a_{1=0}} \implies S_{21} = \frac{V_1}{V_2} \cdot \frac{\sqrt{50}}{\sqrt{75}}\Big|_{a_{1=0}} = 0,8165 \cdot \frac{V_1}{V_2}\Big|_{a_{1=0}}
$$

Donde  $V_1$  y  $V_2$  representan las tensiones de salida y entrada en los puertos 1 y 2. El cociente entre  $V_1$  y  $V_2$ se halla resolviendo el divisor resistivo formado por  $R_1$  y la Zo<sub>1</sub> conectada a la entrada para que a<sub>1</sub>=0.

$$
\frac{V_2}{V_1} = \frac{Z_{01}}{Z_{01} + R_1} \Rightarrow S_{21} = 0,8165 \cdot \frac{Z_{01}}{Z_{01} + R_1} \approx 0,518
$$

La matriz S queda de la siguiente forma:

$$
[S] = 0.518 \begin{pmatrix} 0 & 1 \\ 1 & 0 \end{pmatrix}
$$

La matriz resultante indica que el circuito posee impedancias imagen igual a las  $Z_{ok}$  de los puertos a los que se conecta el sistema y que el cuadripolo transmite la señal normalizada entre ambos puertos con un factor de 0,518.

#### Balance de potencias

En circuitos pasivos como los analizados, la suma de las potencias salientes del dispositivo no puede ser mayor que la suma de las entrantes, según las expresiones (4) y (5) el balance de potencias para dos puertos puede ser expresado de la siguiente forma:

$$
|b_1|^2 + |b_2|^2 \le |a_1|^2 + |a_2|^2 \quad \text{(20)}
$$

Aplicando las definiciones (12) y (13) en (20):

$$
|S_{11}a_1 + S_{12}a_2|^2 + |S_{21}a_1 + S_{22}a_2|^2 \le |a_1|^2 + |a_2|^2 \quad (21)
$$

La expresión (21) se cumple para todas las combinaciones de  $a_1 \, y \, a_2$ , si fijamos  $a_1 = 1 \, y \, a_2 = 0$  (aplicando señal solamente en sentido directo):

 $S_{11}|^2 + |S_{21}|^2 \le 1$  (22)

Además si fijamos  $a_1=0$  y  $a_2=1$  (aplicando señal solamente en sentido inverso):

$$
\left| S_{12} \right|^2 + \left| S_{22} \right|^2 \leq 1 \quad \text{ (23)}
$$

Las expresiones (22) y (23) demuestran que para sistemas pasivos, la ganancia de potencia representada por la suma de los módulos de  $S_{ki}$  al cuadrado en ambos sentidos, debe ser menor o igual a la unidad.

El término de  $S_{11}$  y  $S_{22}$  en ambas expresiones al cuadrado representa la fracción de la potencia incidente que se refleja nuevamente hacia cada puerto (lo cual ya se observó en la expresión (8) donde la reflexión de potencia estaba representada por el módulo deΓi al cuadrado que siempre es menor o igual a uno para cargas pasivas).

El término de  $S_{21}$  y  $S_{12}$  en ambas expresiones al cuadrado representa la fracción de potencia que se transmite entre ambos puertos.

Ing. Hernando Silva Página 28 de 56

Considerando nuevamente el circuito del ejemplo 1:

 $S_{11} = S_{22} = 0$  $S_{21} = S_{12} = 0.5$ 

Aplicando  $(22)$  y  $(23)$ :

 $S_{11}|^{2} + |S_{21}|^{2} = (0,5)^{2} = 0,25$  $S_{12} |^2 + |S_{22}|^2 = (0,5)^2 = 0,25$ 

Por lo tanto no hay potencia reflejada hacia los puertos del sistema y solamente el 25% de la potencia incidente en un puerto se transmite hacia el opuesto, lo que significa que el circuito disipa el 75% de la potencia incidente a los puertos. Expresando esta atenuación en dB:

$$
A[dB] = 10 \cdot \log \left( \frac{1}{|S_{21}|^2} \right) = 6 dB
$$

Para el circuito del ejemplo 2:

$$
S_{11} = S_{22} = 1/3
$$
  

$$
S_{12} = S_{21} = 2/3
$$

Aplicando  $(22)$  y  $(23)$ :

$$
|S_{11}|^2 + |S_{21}|^2 = \left(\frac{1}{3}\right)^2 + \left(\frac{2}{3}\right)^2 = 0, 11 + 0, 44 = 0, 55
$$
  

$$
|S_{12}|^2 + |S_{22}|^2 = \left(\frac{2}{3}\right)^2 + \left(\frac{1}{3}\right)^2 = 0, 44 + 0, 11 = 0, 55
$$

Se observa que el 11% de la potencia incidente al puerto es reflejada nuevamente hacia el sistema y el 44% de la potencia incidente en un puerto se transmite hacia el opuesto, lo que significa que el circuito disipa el 45% de la potencia incidente a los puertos. Expresando en dB:

$$
Pr[dB] = 10 \cdot log\left(\frac{1}{|S_{11}|^2}\right) \approx 9,6 dB
$$

A este factor se lo suele denominar "Pérdida de Retorno" y es una medida de la adaptación de impedancias entre el puerto y el dispositivo. Cuanto más grande el valor (en dB) mejor adaptado está el puerto y menos potencia se refleja hacia el sistema. Finalmente calculamos la atenuación entre los puertos (en la sección 2.3 se analizará en detalle el significado del valor de atenuación para un dispositivo de 2 puertos):

$$
A[dB] = 10 \cdot \log \left( \frac{1}{|S_{21}|^2} \right) \approx 3.5 \, dB
$$

Para el circuito del ejemplo 3:

$$
S_{11} y S_{22} = 0
$$
  
\n
$$
S_{21} = S_{12} = 0,518
$$

Aplicando  $(22)$  y  $(23)$ :

$$
|S_{11}|^2 + |S_{21}|^2 = (0,518)^2 \approx 0,27
$$
  

$$
|S_{12}|^2 + |S_{22}|^2 = (0,518)^2 \approx 0,27
$$

Ing. Hernando Silva Página 29 de 56

Vemos que no hay potencia reflejada hacia los puertos (lo que significa que el circuito adapta correctamente los dos puertos con distintas  $Z_0$ , pero solamente el 27 % de la potencia incidente en un puerto se transmite hacia el opuesto y el resto se disipa. Expresando esta atenuación en dB:

$$
A[dB] = 10 \cdot \log \left( \frac{1}{|S_{21}|^2} \right) = 5,71 \, dB
$$

En sistemas activos como amplificadores, los parámetros  $S_{kj}$  pueden ser mayores a uno, lo que nos indica que las potencias de las señales salientes son mayores que las de las señales entrantes, por lo tanto la ganancia de potencia en una dirección del dispositivo estará dada por la expresión:

$$
|S_{11}|^2 + |S_{21}|^2 = Gp_F \ge 1
$$
 (24)

Como ya se explicó,  $|S_{11}|^2$  representa la potencia reflejada por el puerto 1 nuevamente hacia el generador, dicha potencia reflejada es un parámetro indeseable generalmente y se diseña para que  $S<sub>11</sub>$  sea un valor lo más pequeño posible que pueda despreciarse, entonces:

$$
Gp_F[dB] \cong 10 \cdot log(|S_{21}|^2) \quad (25)
$$

En el sentido opuesto (si el elemento es bidireccional) aplicando (23):

$$
|S_{22}|^2 + |S_{12}|^2 = Gp_R \ge 1 \quad \text{(26)}
$$

Y si al igual que en (24) puede despreciarse  $|S_{22}|^2$  en (26) entonces:

$$
Gp_{R}[dB] = 10 \cdot log(|S_{12}|^{2})
$$
 (27)

#### Parámetros T

La definición de los parámetros S considera como variables independientes a las ondas incidentes  $a_k$  y expresa las ondas reflejadas  $b_k$  en función de las primeras, lo que permite modelizar al circuito con un diagrama de flujo como el de la figura 10.

Para aplicaciones de dos puertos es de particular interés en ocasiones reacomodar los términos de manera que las ondas del puerto de entrada sean función de las del puerto de salida. Las ecuaciones quedan expresadas para dispositivos de dos puertos:

$$
b_1 = T_{11}a_2 + T_{12}b_2 \qquad (28)
$$

$$
a_1 = T_{21}a_2 + T_{22}b_2 \qquad (29)
$$

O bien en notación matricial:

$$
\begin{bmatrix} b_1 \\ a_1 \end{bmatrix} = \begin{pmatrix} T_{11} & T_{12} \\ T_{21} & T_{22} \end{pmatrix} \begin{bmatrix} a_2 \\ b_2 \end{bmatrix}
$$

Este nuevo juego de parámetros es conocido parámetros T o "Cascada". Considerando dos dispositivos conectados en cascada y la misma impedancia característica  $Z_0$ :

Ing. Hernando Silva Página 30 de 56

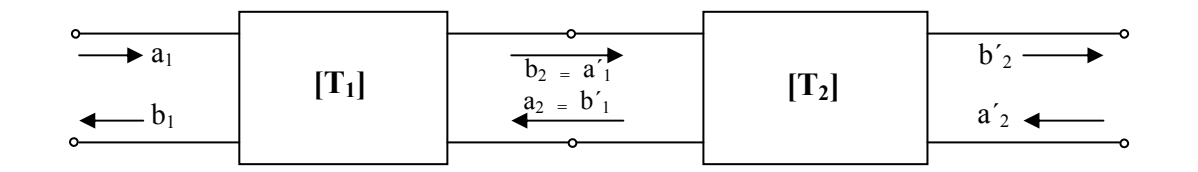

Según (28) y (29):

$$
\begin{bmatrix} b_1 \\ a_1 \end{bmatrix} = \begin{bmatrix} T_1 \end{bmatrix} \begin{bmatrix} a_2 \\ b_2 \end{bmatrix} \qquad \text{y} \qquad \begin{bmatrix} b'_{1} \\ a'_{1} \end{bmatrix} = \begin{bmatrix} T_2 \end{bmatrix} \begin{bmatrix} a'_{2} \\ b'_{2} \end{bmatrix}
$$

Al estar conectados el puerto 2 del primer dispositivo al puerto uno del segundo  $a_2 = b'_1 y b_2 = a'_1$  entonces puede escribirse:

$$
\begin{bmatrix} b_1 \\ a_1 \end{bmatrix} = [T_1][T_2] \begin{bmatrix} a'_{2} \\ b'_{2} \end{bmatrix}
$$

Por lo tanto la matriz de los parámetros T para la cascada es igual al producto de las matrices de los dispositivos individuales. La denominación "cascada" se refiere a esta propiedad que permite calcular los parámetros T de dispositivos conectados en cascada directamente por medio del producto de sus matrices T. A su vez los parámetros T pueden definirse en función de los S. De la expresión (28) se puede despejar:

$$
T_{11} = \frac{b_1}{a_2}\bigg|_{b_2=0}
$$

Con la condición que  $b_2=0$  (necesaria para calcular  $T_{11}$  por definición de los parámetros T) de (12) y (13) se obtienen:

$$
b_1 = S_{11}a_1 + S_{12}a_2 \quad y \quad a_1 = -a_2 \frac{S_{22}}{S_{21}} \implies T_{11} = \frac{b_1}{a_2} = -S_{11} \frac{S_{22}}{S_{21}} + S_{12} = \frac{1}{S_{21}}(S_{21}S_{12} - S_{11}S_{22})
$$

De la misma manera utilizando las definiciones de (28) y (29) y despejando mediante (12) y (13) se procede para encontrar los otros parámetros T en función de los parámetros S. La matriz transformación queda de la siguiente manera:

$$
\begin{bmatrix} T \end{bmatrix} = \begin{pmatrix} T_{11} & T_{12} \\ T_{21} & T_{22} \end{pmatrix} = \frac{1}{S_{21}} \begin{pmatrix} S_{12} S_{21} - S_{11} S_{22} & S_{11} \\ -S_{22} & 1 \end{pmatrix}
$$

También se calcula la matriz transformación de T a S la cual queda expresada de la siguiente forma:

$$
[S] = \frac{1}{T_{22}} \begin{pmatrix} T_{12} & T_{11}T_{22} - T_{12}T_{21} \\ 1 & -T_{21} \end{pmatrix}
$$

La desventaja de los parámetros T es que no se los puede representar por medio de un modelo de flujo de señal como los S, pero cuando poseemos dispositivos en cascada el uso de los parámetros T simplifica significativamente los cálculos además de ser relativamente fácil el pasaje de S a T y viceversa.

Ing. Hernando Silva Página 31 de 56

#### 2.2 – Relación con parámetros Z (impedancia) e Y (admitancia)

Según la ecuación (14) la tensión total en una carga conectada a una línea con impedancia característica Z<sub>o</sub> está dada por:

$$
V_{L} = \sqrt{Z_{o}} (a_{1} + b_{1})
$$
 (30)

Además por medio de (1) y (2) aplicadas a la expresión (29) de la sección 1.3 obtenemos el valor de corriente total en dicha carga:

$$
I_L = \frac{1}{\sqrt{Z_0}} (a_1 - b_1) \quad (31)
$$

Multiplicando ambos términos de  $(31)$  por  $Z_0$ :

$$
Z_0 \cdot I_L = \sqrt{Z_0} (a_1 - b_1) \quad (32)
$$

Sumando (30) y (32):

$$
V_L + Z_o \cdot I_L = 2a\sqrt{Z_o} \quad \Rightarrow \quad a = \frac{1}{2\sqrt{Z_o}}(V_L + Z_o \cdot I_L) \quad (33)
$$

De forma análoga si restamos (30) y (32) podemos despejar:

$$
b = \frac{1}{2\sqrt{Z_o}}(V_{L} - Z_o \cdot I_L) \quad (34)
$$

Las igualdades (33) y (34) pueden ser expandidas para n puertos utilizando notación matricial:

$$
[a_n] = \frac{1}{2} Z_{on}^{\frac{1}{2}} ([V_n] + Z_{on} [I_n])
$$
 (35)  

$$
[b_n] = \frac{1}{2} Z_{on}^{\frac{1}{2}} ([V_n] - Z_{on} [I_n])
$$
 (36)

Donde  $[V_n]$  e  $[I_n]$  son los vectores n x 1 de las tensiones y corrientes totales de los n puertos,  $[a_n]$  y  $[b_n]$ son los vectores n x 1 de las ondas de tensión incidentes y reflejadas a cada puerto.  $Z_{on}$  corresponde a una matriz diagonal n x n donde sus términos diagonales representan las impedancias características de cada puerto y  $Z_{on}^{\frac{1}{2}}$  corresponde a una matriz diagonal n x n donde sus términos diagonales representan la inversa de la raíz cuadrada de las impedancias características de cada puerto. Además para dispositivos de n puertos:

$$
[V_n] = Z \cdot [I_n] \quad (37)
$$

 $[I_n] = Y \cdot [V_n]$  (38)

Z e Y son las matrices n x n correspondientes a los parámetros Z e Y de dicho dispositivo. Aplicando la ecuación (11.b) en (36):

$$
S\cdot [a_n] = \frac{1}{2} Z_{on}^{\cdot \frac{1}{2}} ([V_n] - Z_{on} \cdot [I_n])
$$
 (39)

Ing. Hernando Silva Página 32 de 56

Y por la igualdad (35) reemplazando  $[a_n]$ :

$$
S\cdot\left\{\frac{1}{2}Z_{on}^{\frac{1}{2}}([V_n]+Z_{on}\cdot[ I_n])\right\}=\frac{1}{2}Z_{on}^{\frac{1}{2}}([V_n]-Z_{on}\cdot[ I_n])_{(40)}
$$

Reemplazando  $[V_n]$  por (37) en (40):

$$
S\cdot\left\{\frac{1}{2}Z_{on}^{\frac{1}{2}}(Z\cdot [I_n]+Z_{on}\cdot [I_n])\right\}=\frac{1}{2}Z_{on}^{\frac{1}{2}}(Z\cdot [I_n]-Z_{on}\cdot [I_n])
$$

$$
S\cdot Z_{\text{on}}^{\frac{1}{2}}(Z+Z_{\text{on}}) \cdot [I_n] = Z_{\text{on}}^{\frac{1}{2}}(Z-Z_{\text{on}}) \cdot [I_n]
$$

$$
S\cdot Z_{\text{on}}^{\frac{1}{2}}(Z+Z_{\text{on}})=Z_{\text{on}}^{\frac{1}{2}}(Z-Z_{\text{on}})_{(41)}
$$

Despejando S:

$$
S\cdot Z_{on}^{\frac{1}{2}} = Z_{on}^{\frac{1}{2}}(Z - Z_{on})(Z + Z_{on})^1
$$

$$
S = Z_{on}^{\frac{1}{2}} \cdot (Z - Z_{on}) (Z + Z_{on})^1 \cdot Z_{on}^{\frac{1}{2}} \quad (42)
$$

La ecuación (42) describe las operaciones necesarias para calcular la matriz S de un dispositivo de n puertos conociendo su matriz Z y la impedancia Z<sub>o</sub> de cada uno de dichos puertos. Si la impedancia de todos los puertos es la misma entonces:

$$
Z_{on} = Z_{o} I_{n \times n} \quad ; \quad Z_{on}^{\cdot \frac{1}{2}} = \frac{1}{\sqrt{Z_{on}}} I_{n \times n} \quad ; \quad Z_{on}^{\frac{1}{2}} = \sqrt{Z_{on}} I_{n \times n}
$$

Donde I es la matriz unitaria o identidad.

También es posible encontrar una expresión inversa a (42) es decir conocer la matriz Z a partir de S y los valores de  $Z_0$  de cada uno de los puertos, haciendo la resta entre (35) y (36):

$$
[a_n] - [b_n] = Z_{on}^{\frac{1}{2}} Z_{on} \cdot [I_n] \quad (43)
$$

Reemplazando (38) en (43):

 $[a_n]$ -  $[b_n] = Z_{on}^{\frac{1}{2}} Z_{on} Y \cdot [V_n]$ 

Teniendo en cuenta que  $Y = Z<sup>-1</sup>$  entonces:

$$
[a_n] - [b_n] = Z_{on}^{\frac{1}{2}} Z_{on} Z^1 \cdot [V_n] \quad (44)
$$

La ecuación (30) puede reescribirse en notación matricial para n puertos de la siguiente forma:

$$
[V_n] = Z_{on}^{\frac{1}{2}} ([a_n] + [b_n])
$$
 (45)

Reemplazando en (44):

$$
[a_n] - [b_n] = Z_{on}^{\frac{1}{2}} Z_{on} \cdot Z^1 \cdot Z_{on}^{\frac{1}{2}} ([a_n] + [b_n])
$$

$$
[a_n] - [b_n] = Z_{on}^{\frac{1}{2}} \cdot Z^{-1} \cdot Z_{on}^{\frac{1}{2}} ([a_n] + [b_n])
$$
 (46)

Ingresando (11.b) en (46):

$$
(I-S)[a_n] = Z_{on}^{\frac{1}{2}} \cdot Z^1 \cdot Z_{on}^{\frac{1}{2}} \cdot (I+S)[a_n]
$$

$$
(I-S)=Z_{on}^{\frac{1}{2}}\cdot Z^{-1}\cdot Z_{on}^{\frac{1}{2}}\cdot (I+S)
$$

Despejando  $Z^1$ :

$$
Z^{\text{-}1} = Z_{\text{on}}^{\frac{1}{2}} \left( I - S \right) \left( I + S \right)^{\text{-} 1} Z_{\text{on}}^{\frac{1}{2}} \quad (47)
$$

Por algebra de matrices se despeja la matriz Z:

$$
Z = Z_{on}^{1/2} (I + S) (I - S)^{-1} Z_{on}^{1/2} \quad (48)
$$

La ecuación (48) describe las operaciones necesarias para calcular la matriz de los parámetros Z de un dispositivo de n puertos conociendo su matriz de parámetros S y la impedancia Z<sub>o</sub> de cada uno de dichos puertos.

Las expresiones (42) y (48) nos describen la relación existente entre las matrices S y Z, una vez conocidos los valores de Z se puede calcular la matriz Y (siempre que la matriz Z sea inversible) ya que  $Y = Z<sup>-1</sup>$ .

Sin embargo existen casos donde si bien es posible calcular la matriz S, no es posible hallar la matriz Z. Si consideramos nuevamente el circuito del ejemplo 2:

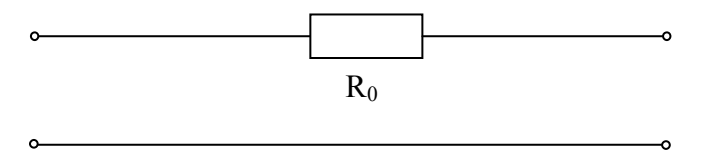

La matriz S de dicho circuito es:

$$
[S] = \frac{1}{3} \begin{pmatrix} 1 & 2 \\ 2 & 1 \end{pmatrix}
$$

Si procedemos a utilizar la fórmula (48) para encontrar la matriz Z nos encontramos con lo siguiente

$$
(I-S) = \begin{pmatrix} 2/3 & -2/3 \\ -2/3 & 2/3 \end{pmatrix} \implies \mathcal{Z}(I-S)^{-1}
$$

Por lo tanto al no ser invertible esta matriz no se puede calcular la matriz Z de dicho circuito. Como se observa, este circuito no posee una matriz Z asociada, aunque si existe una matriz Y asociada al mismo, la expresión (47) indica la forma de hallar dicha matriz teniendo en cuenta que  $Y = Z^1$ :

$$
Y = Z_{on}^{\frac{1}{2}} (I - S) (I + S)^{-1} Z_{on}^{\frac{1}{2}} \quad (49)
$$

Aplicando (49) para este circuito:

Ing. Hernando Silva Página 33 de 56

$$
(I + S)^{1} = \frac{1}{2} \begin{pmatrix} 2 & -1 \\ -1 & 2 \end{pmatrix}
$$

$$
(I - S) = \frac{2}{3} \begin{pmatrix} 1 & -1 \\ -1 & 1 \end{pmatrix}
$$

Finalmente:

$$
Y = Z_{on}^{\frac{1}{2}} (I-S)(I+S)^{1} Z_{on}^{\frac{1}{2}} = \frac{1}{\sqrt{Z_{o}}} \begin{pmatrix} 1 & 0 \\ 0 & 1 \end{pmatrix} \cdot \frac{2}{3} \begin{pmatrix} 1 & -1 \\ -1 & 1 \end{pmatrix} \cdot \frac{1}{2} \begin{pmatrix} 2 & -1 \\ -1 & 2 \end{pmatrix} \cdot \frac{1}{\sqrt{Z_{o}}} \begin{pmatrix} 1 & 0 \\ 0 & 1 \end{pmatrix} = \begin{pmatrix} 1/2 & -1/2 \\ -1/2 & 1/2 \\ -1/2 & 1/2 \end{pmatrix}
$$

También es posible encontrar la expresión de la matriz S de un dispositivo de n puertos conociendo su matriz de parámetros Y y la impedancia Z<sub>o</sub> de cada uno de dichos puertos. Aplicando la definición de (38) en (40):

$$
S \cdot \left\{ \frac{1}{2} Z_{on}^{\frac{1}{2}} ([V_n] + Z_{on} \cdot Y \cdot [V_n]) \right\} = \frac{1}{2} Z_{on}^{\frac{1}{2}} ([V_n] - Z_{on} \cdot Y \cdot [V_n])
$$
  

$$
S \cdot \left\{ Z_{on}^{\frac{1}{2}} (I + Z_{on} \cdot Y) [V_n] \right\} = Z_{on}^{\frac{1}{2}} (I - Z_{on} \cdot Y) [V_n]
$$

Finalmente por algebra de matrices se despeja la matriz S:

$$
S = Z_{on}^{\frac{1}{2}} (I - Z_{on} \cdot Y) (I + Z_{on} \cdot Y) Z_{on}^{\frac{1}{2}} \quad (50)
$$

Aplicando (50) al circuito del ejemplo 2:

$$
(I + Z_0 \cdot Y) = \begin{pmatrix} 1 & 0 \\ 0 & 1 \end{pmatrix} + Z_0 \begin{pmatrix} 1 & 0 \\ 0 & 1 \end{pmatrix} \cdot \frac{1}{Z_0} \begin{pmatrix} 1 & -1 \\ -1 & 1 \end{pmatrix} = \begin{pmatrix} 2 & -1 \\ -1 & 2 \end{pmatrix}
$$
  

$$
(I + Z_0 \cdot Y)^{-1} = \frac{1}{3} \begin{pmatrix} 2 & 1 \\ 1 & 2 \end{pmatrix}
$$
  

$$
(I - Z_0 \cdot Y) = \begin{pmatrix} 1 & 0 \\ 0 & 1 \end{pmatrix} \cdot Z_0 \begin{pmatrix} 1 & 0 \\ 0 & 1 \end{pmatrix} \cdot \frac{1}{Z_0} \begin{pmatrix} 1 & -1 \\ -1 & 1 \end{pmatrix} = \frac{1}{2} \begin{pmatrix} 0 & 1 \\ 1 & 0 \end{pmatrix}
$$

Finalmente:

$$
S = Z_{\text{on}}^{1/2} (I - Z_{\text{on}} \cdot Y) (I + Z_{\text{on}} \cdot Y) Z_{\text{on}}^{1/2} = \sqrt{Z_{\text{o}}} \begin{pmatrix} 1 & 0 \\ 0 & 1 \end{pmatrix} \cdot \begin{pmatrix} 0 & 1 \\ 1 & 0 \end{pmatrix} \cdot \frac{1}{3} \begin{pmatrix} 2 & 1 \\ 1 & 2 \end{pmatrix} \cdot \frac{1}{\sqrt{Z_{\text{o}}}} \begin{pmatrix} 1 & 0 \\ 0 & 1 \end{pmatrix} = \frac{1}{3} \begin{pmatrix} 1 & 2 \\ 2 & 1 \end{pmatrix}
$$

Volviendo al circuito del ejemplo 1 correspondiente al atenuador de 6 dB, la matriz S de dicho circuito estaba dada por:

$$
[S] = \frac{1}{2} \begin{pmatrix} 0 & 1 \\ 1 & 0 \end{pmatrix}
$$

Aplicando (48) para este circuito:

Ing. Hernando Silva Página 34 de 56

$$
(I+S) = \begin{pmatrix} 1 & \frac{1}{2} \\ \frac{1}{2} & 1 \end{pmatrix}
$$
  
\n
$$
(I-S) = \begin{pmatrix} 1 & -\frac{1}{2} \\ -\frac{1}{2} & 1 \end{pmatrix} \implies (I-S)^{1} = \frac{4}{3} \begin{pmatrix} 1 & \frac{1}{2} \\ \frac{1}{2} & 1 \end{pmatrix}
$$

Finalmente:

$$
Z = Z_{on}^{\frac{1}{2}} (I + S) (I - S)^{-1} Z_{on}^{\frac{1}{2}} = \sqrt{Z_{o}} \begin{pmatrix} 1 & 0 \\ 0 & 1 \end{pmatrix} \cdot \begin{pmatrix} 1 & \frac{1}{2} \\ \frac{1}{2} & 1 \end{pmatrix} \cdot \frac{4}{3} \begin{pmatrix} 1 & \frac{1}{2} \\ \frac{1}{2} & 1 \end{pmatrix} \cdot \sqrt{Z_{o}} \begin{pmatrix} 1 & 0 \\ 0 & 1 \end{pmatrix} = Z_{o} \begin{pmatrix} 5/3 & 4/3 \\ 4/3 & 5/3 \\ 4/3 & \frac{5}{2} \end{pmatrix}
$$

Para este circuito también podemos, utilizando (42), obtener la matriz S conociendo la matriz Z correspondiente y como en este caso la matriz Z es invertible, podemos conocer la matriz Y rápidamente con  $Y = Z^1$ .

#### 2.3 – Diagramas de flujo

En la sección 2.1 se mostró que una carga conectada a una línea de transmisión podía ser representada por el siguiente diagrama de flujo de señal

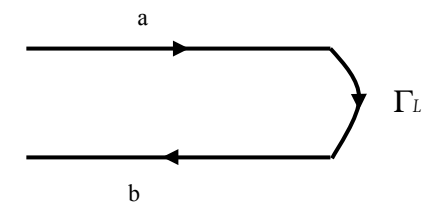

El coeficiente de reflexión de la carga Γi relaciona la onda de tensión incidente "a" con la onda reflejada "b" y está definido por:

$$
\Gamma_{L}=\frac{Z_{L}-Z_{o}}{Z_{L}+Z_{o}}
$$

 $Z_L$  y  $Z_0$  son las impedancias de carga y característica de la línea respectivamente. También se mostró que un dispositivo de dos puertos puede ser representado por el siguiente diagrama de flujo de señal:

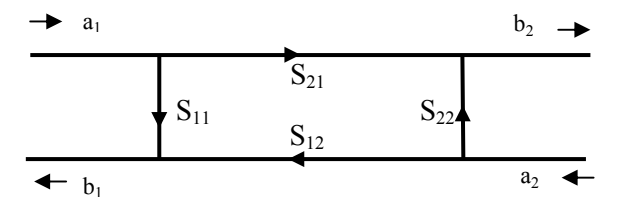

Los 4 parámetros S relacionan los valores de las ondas incidentes y reflejadas en ambos puertos. Cuando se está en presencia de sistemas con varios dispositivos interconectados entre si o bien se trata de elementos de varios puertos, encontrar los valores de las distintas señales involucradas por medio de la resolución de las ecuaciones vistas en la sección anterior puede ser extremadamente complejo. En general es conveniente representar dichos sistemas por medio de sus diagramas de flujos y aplicar soluciones gráficas. Por ejemplo si se procede a conectar la carga  $\Gamma$  al puerto 2 del dispositivo y la im-

Ing. Hernando Silva Página 35 de 56

#### Ing. Hernando Silva Página 36 de 56

pedancia característica de dicho puerto es igual a la Z<sub>o</sub> considerada en el cálculo de Γι, el diagrama de flujo total queda de la siguiente forma:

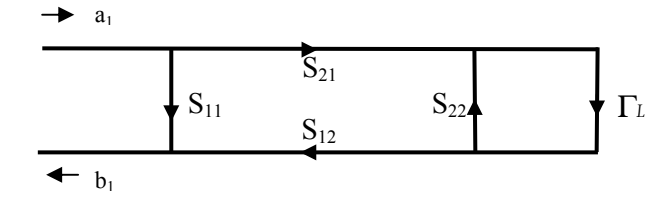

Figura 11: diagrama de flujo de señal para un dispositivo de 2 puertos conectado a una carga

Suponiendo que el valor buscado es el coeficiente de reflexión equivalente que presenta el puerto 1 podemos reducir dicho diagrama por medio de las siguientes reglas gráficas:

Regla 1:

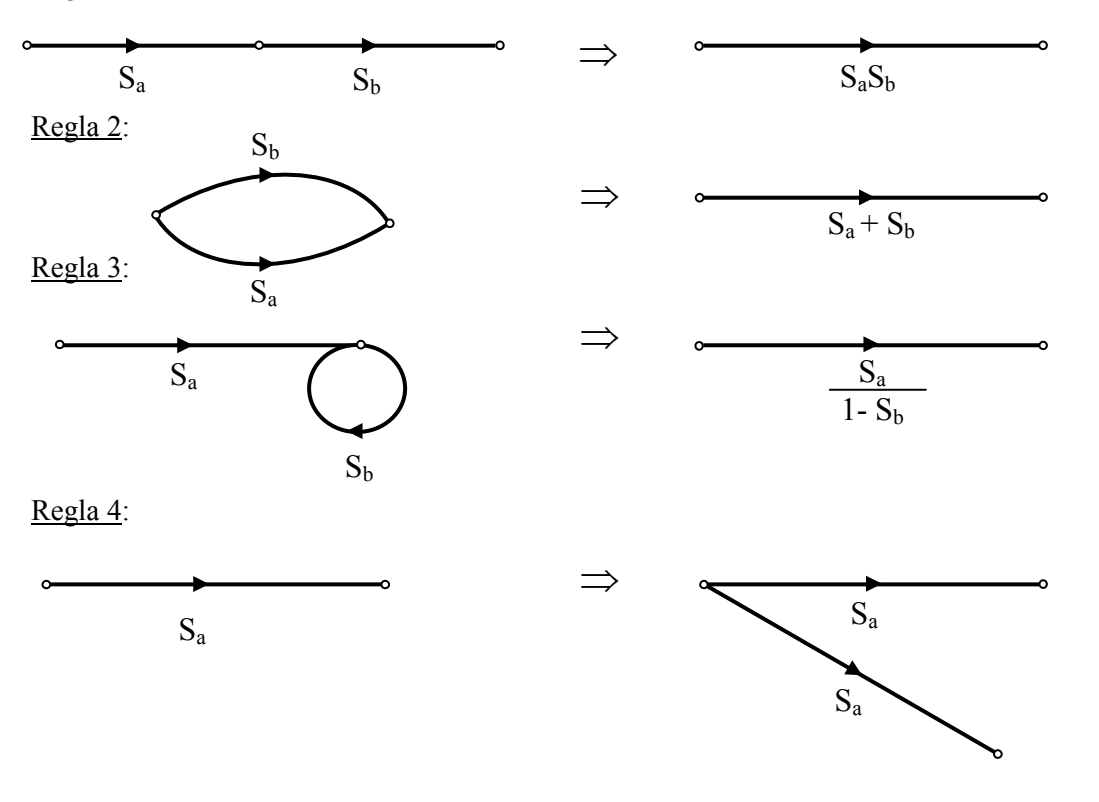

Volviendo al diagrama de flujo de la figura 11:

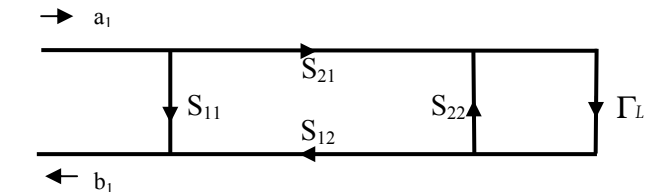

Aplicando las reglas 1 y 4:

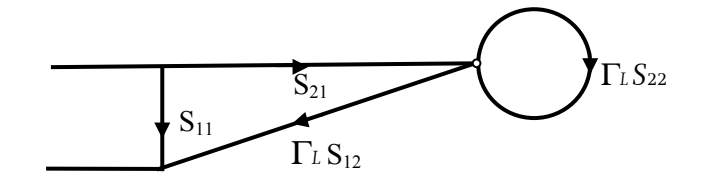

Ing. Hernando Silva Página 37 de 56

$$
S_{11} \n\leftarrow \n\begin{matrix}\n\Gamma_L S_{12} S_{21} \\
\Gamma_L S_{22} \Gamma_L\n\end{matrix}
$$

Finalmente aplicando la regla 2:

$$
\begin{array}{c}\n\hline\n\end{array}\n\qquad\n\begin{array}{c}\n\Gamma_{eq} = S_{11} + \frac{\Gamma_L S_{12} S_{21}}{1 - S_{22} \Gamma_L}\n\end{array}
$$

En unos pocos pasos se obtiene el valor del coeficiente de reflexión de entrada para el conjunto sin necesidad de resolver ecuaciones.

Además de las sencillas reglas presentadas existe otro método gráfico para resolver diagramas de flujo. Dicho método es conocido como Regla de "Mason" y se expresa de la siguiente manera:

$$
R = \frac{P_1\left(1-\frac{1}{2}\sum L_1+\frac{1}{2}\sum L_2-\cdots\right)+P_2\left(1-\frac{2}{2}\sum L_1+\frac{2}{2}\sum L_2-\cdots\right)+\cdots}{1-\sum L_1+\sum L_2-\cdots}
$$
 (1)

Donde:

R es la relación entre las señales de dos puntos o "nodos" del diagrama

 $P_1$  es un camino directo entre ambos puntos,  $P_2$  es otro camino directo.

 $\sum L_1$  es la suma de todos los lazos de primer orden (los lazos de primer orden son caminos cerrados que pueden recorrerse en el diagrama sin oponerse a la dirección del flujo de ningún segmento y sin atravesar algún segmento más de una vez).

 $\sum L_1$  es la suma de todos los lazos de primer orden que no tocan P<sub>1</sub>.

 $\sum^2 \sum L_1$  es la suma de todos los lazos de primer orden que no tocan P<sub>2</sub>.

∑L<sub>2</sub> es la suma de todos los lazos de segundo orden (los lazos de segundo orden son el producto de dos lazos de primer orden que no se tocan)

 $\sum L_2$  es la suma de todos los lazos de segundo orden que no tocan P<sub>1</sub>.

 $\sum^2 \sum L_2$  es la suma de todos los lazos de segundo orden que no tocan P<sub>2</sub>.

Analizando el diagrama de la figura 11 y considerando que el valor que se busca es el coeficiente de reflexión de entrada, es decir la relación entre  $b_1$  y  $a_1$  encontramos:

$$
R = \frac{b_1}{a_1}
$$
  
\n
$$
P_1 = S_{11}
$$
  
\n
$$
P_2 = S_{12}S_{21}\Gamma_L
$$
  
\n
$$
\sum L_1 = \sum L_1 = S_{22}\Gamma_L
$$

Ing. Hernando Silva Página 38 de 56

Aplicando la expresión de Mason:

$$
R = \frac{b_1}{a_1} = \frac{S_{11}(1 - S_{22}\Gamma_L) + S_{21}S_{12}\Gamma_L}{(1 - S_{22}\Gamma_L)} = S_{11} + \frac{S_{21}S_{12}\Gamma_L}{(1 - S_{22}\Gamma_L)}
$$

Si en el diagrama de flujo de la figura 11 procedemos a conectar un generador al puerto 1 el nuevo diagrama toma la siguiente forma:

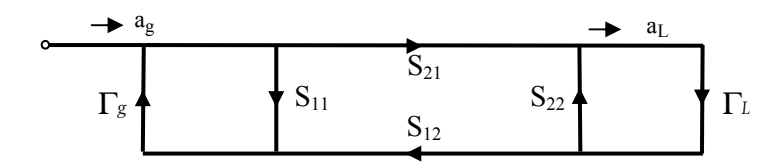

Figura 12: diagrama de flujo de señal para un dispositivo de 2 puertos conectando a un generador al puerto 1 y una carga al puerto2

El circuito de flujo equivalente del generador tiene la forma:

$$
\begin{array}{c}\n\bullet \quad a_g \\
\hline\n\text{F}_g \\
\hline\n\text{F}_g\n\end{array}
$$
\n
$$
\Gamma_g = \frac{Z_g - Z_o}{Z_g + Z_o} \quad \text{y} \quad a_g = \frac{E_g \sqrt{Z_o}}{Z_o + Z_g} \quad (2)
$$

La expresión (2) describe la magnitud de la onda de tensión saliente del generador (normalizada a  $\sqrt{Z_0}$ donde  $Z_0$  es la impedancia característica del puerto 1) en función de la tensión de thevenin  $E<sub>g</sub>$  del mismo y  $Γ_g$  su coeficiente de reflexión respecto a la  $Z_o$  del puerto y a la impedancia  $Z_g$  del mismo.

En la figura 12 se observa que el dispositivo está conectado entre la carga y el generador y las señales de entrada y salida están representadas por  $a<sub>L</sub>$  y  $a<sub>g</sub>$  (onda saliente del generador respecto a la incidente a la carga). Dicha relación puede calcularse rápidamente aplicando la regla de Mason de la siguiente manera:

$$
R = \frac{a_L}{a_g}
$$
  
\n
$$
P_1 = S_{21}
$$
  
\n
$$
P_2 = 0
$$
  
\n
$$
\sum L_1 = \Gamma_g S_{11} + \Gamma_L S_{22} + \Gamma_g \Gamma_L S_{12} S_{21}
$$
  
\n
$$
\sum L_2 = \Gamma_g S_{11} \Gamma_L S_{22}
$$
  
\n<sup>1</sup>
$$
\sum L_1 = 0
$$

Aplicando (1):

$$
R = \frac{a_{L}}{a_{g}} = \frac{S_{21}}{1 - (\Gamma_{g} S_{11} + \Gamma_{L} S_{22} + \Gamma_{g} \Gamma_{L} S_{12} S_{21}) + \Gamma_{g} S_{11} \Gamma_{L} S_{22}}
$$

Reacomodando términos:

$$
R = \frac{S_{21}}{1 - \Gamma_g S_{11} - \Gamma_L S_{22} + \Gamma_g \Gamma_L S_{11} S_{22} - \Gamma_g \Gamma_L S_{12} S_{21}} = \frac{S_{21}}{(1 - \Gamma_g S_{11})(1 - \Gamma_L S_{22}) - \Gamma_g \Gamma_L S_{12} S_{21}}
$$
(3)

Ing. Hernando Silva Página 39 de 56

Si procedemos a conectar al generador directamente con la carga (quitando el dispositivo conectado entre ambos) y asumimos que ambos puertos del sistema tienen la misma  $Z_0$ , el diagrama de la figura 12 queda:

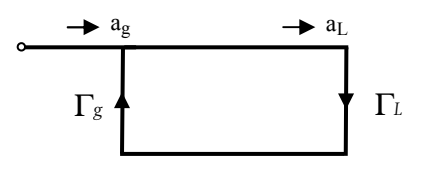

Figura 14: diagrama de flujo de señal para generador conectado diréctamente a una carga

De la figura 14 podemos despejar:

 $a_{\mathcal{L}} = a_{\mathcal{S}} + a_{\mathcal{L}} \Gamma_{\mathcal{S}} \Gamma_{\mathcal{L}} \Rightarrow a_{\mathcal{S}} = a_{\mathcal{L}} (1 - \Gamma_{\mathcal{S}} \Gamma_{\mathcal{L}})$ 

Entones la relación entre  $a<sub>L</sub> y a<sub>g</sub>$  queda expresada por:

$$
R = \frac{a_L}{a_S} = \frac{1}{1 - \Gamma_S \Gamma_L} \quad (4)
$$

La pérdida de inserción (suponiendo que el dispositivo es pasivo) se define como la variación de la señal debido a la conexión del dispositivo entre el generador y la carga. Este valor se calcula haciendo el cociente entre (4) y (3) quedando:

$$
P_{inc}[dB] = 20 \cdot log \left( \frac{\left| \frac{1}{1 - \Gamma_g \Gamma_l} \right|}{\left| \frac{S_{21}}{\left(1 - \Gamma_g S_{11}\right)\left(1 - \Gamma_L S_{22}\right) - \Gamma_g \Gamma_L S_{12} S_{21}}\right|} \right) = \left( \frac{\left| \left(1 - \Gamma_g S_{11}\right)\left(1 - \Gamma_L S_{22}\right) - \Gamma_g \Gamma_L S_{12} S_{21}\right|}{\left| S_{21} \right| \left| 1 - \Gamma_g \Gamma_L \right|} \right) \tag{5}
$$

Si en la figura 12 se considera que  $\Gamma_g$  y  $\Gamma_L$  son nulos la expresión (5) se reduce a:

$$
P_{inc}[dB] = A^{tt} = 20 \cdot log\left(\frac{1}{|S_{21}|}\right) \quad (6)
$$

La expresión (6) es conocida como la Atenuación del dispositivo, es decir que la atenuación se define como la pérdida de inserción del mismo cuando sus puertos están cargados con las impedancias características del sistema y se corresponde con la inversa del parámetro  $S_{21}$  expresado en dB.

Cuando se desea medir atenuación, el valor buscado es el definido por (6) que involucra solamente al parámetro S<sub>21</sub>, pero como los valores de  $\Gamma_g$  y  $\Gamma_l$  no son nulos (esto representa un caso ideal) el valor que se está midiendo es el definido por (5). Dicha expresión puede ser formulada de la siguiente manera:

$$
P_{inc}[dB] = A^{tt}[dB] + M[dB]
$$

Es decir que está compuesta por la atenuación del dispositivo más un término M adicional debido a la falta de adaptación o "Mismatch" de las impedancias conectadas a los puertos. Este término M se calcula en dB haciendo la resta de la (5) y (6) quedando:

$$
M[dB] = \frac{P_{inc}}{A^{tt}} = 20 \cdot log \left( \frac{\left| \left( 1 - \Gamma_g S_{11} \right) \left( 1 - \Gamma_L S_{22} \right) - \Gamma_g \Gamma_L S_{12} S_{21} \right|}{\left| 1 - \Gamma_g \Gamma_L \right|} \right) \quad (7)
$$

Conociendo el valor de los parámetros de (7) se puede calcular M y corregir para llegar al valor de atenuación, pero en general en la inmensa mayoría de los casos no se dispone de la información de módulo y fase de todos los parámetros involucrados. Frente a esto se aplican distintas soluciones al problema:

1- Se observa que el término de error M [dB] por desadaptación de los puertos se minimiza cuando los coeficientes Γ<sub>g</sub> y Γ<sub>i</sub> son minimizados. Este es el principio fundamental de los bancos patrones de atenuación en alta frecuencia, los cuales están desarrollados para que los coeficientes de reflexión presentados a los puertos del atenuador a medir sean lo más pequeños posibles, pudiendo de esta manera despreciar el término M.

Un banco de atenuación típico se compone de un generador cuyo nivel de salida está nivelado y controlado por un lazo adecuado, dicha señal es aplicada al puerto 1 de entrada del atenuador bajo prueba o DBP y el puerto 2 de salida del DBP se conecta a un medidor de nivel.

La diferencia entre las relaciones de la onda incidente al puerto 1  $a_g$  y la medida a la salida del puerto 2  $a_L$ midiendo primero sin el DBP insertado y luego insertando el mismo, define el valor de la atenuación de la expresión (6) si se desprecian las reflexiones presentadas a los puertos.

Para minimizar los valores de Γ<sub>g</sub> y Γ<sub>ι</sub> se insertan en el puerto 1 entre el generador y atenuador y en el puerto 2 entre el atenuador y medidor, dispositivos conocidos como "Tuners". Estos elementos poseen la particularidad que sus parámetros S pueden modificarse por medio de circuitos sintonizados.

El diagrama de señal a la salida insertando un tuner entre el puerto 2 del DBP y el medidor (el mismo concepto también se aplica para puerto 1 del lado del generador) toma la forma de la siguiente figura:

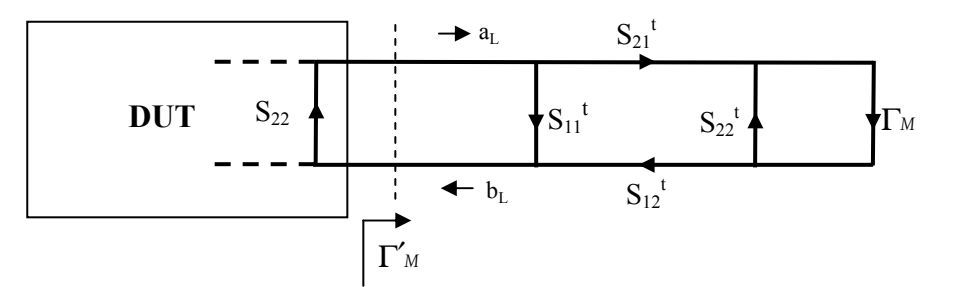

y, como ya se analizó para el diagrama de la figura 11, presenta hacia el DBP una impedancia equivalente. Como resultado, el diagrama de flujo de señal equivalente presentado al DBP en ambos puertos toma la forma:

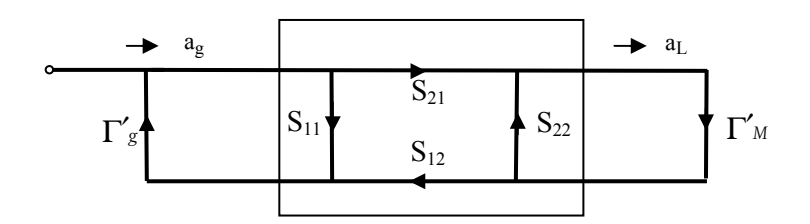

Donde los coeficientes de reflexión equivalentes presentado por dicho circuito a la entrada y a la salida son iguales a:

$$
\Gamma'_{M} = S_{11}^{t} + \frac{\Gamma_{M} S_{12}^{t} S_{21}^{t}}{1 - S_{22}^{t} \Gamma_{M}}
$$
 (8)  

$$
\Gamma'_{g} = S_{11}^{t} + \frac{\Gamma_{g} S_{12}^{t} S_{21}^{t}}{1 - S_{22}^{t} \Gamma_{g}}
$$
 (9)

Los tuners poseen distintos ajustes mecánicos con escalas graduadas que permiten ajustar sus parámetros S de manera que los coeficientes equivalentes se anulen, logrando según  $(8)$  y  $(9)$  las igualdades:

$$
S_{11}^t = \frac{\Gamma_M S_{12}^t S_{21}^t}{1 \cdot S_{22}^t \Gamma_M}
$$
  
\n
$$
S_{11}^t = \frac{\Gamma_g S_{12}^t S_{21}^t}{1 \cdot S_{22}^t \Gamma_g}
$$
 (11)

 $-S$ 

 $\overline{a}$ 

 $_{22}^t$   $\Gamma_{\rm g}$ 

Γ

Un método bastante usado para lograr el mínimo de los coeficientes de reflexión equivalentes es inyectando una señal con un generador hacia el tuner<sup>6</sup> y censando la onda reflejada por medio de un acoplador direccional y medidor asociado, ajustando el tuner hasta que dicha señal se haga mínima, lo que indica que el coeficiente equivalente es mínimo. Esta operación se realiza en ambos puertos y para cada frecuencia de interés.

Una vez minimizados estos coeficientes, se puede medir la atenuación por medio de las mediciones de las relaciones de ag y a<sub>L</sub> con y sin el DBP insertado al banco y el resultado final será el valor de atenuación definido en (6) pudiendo despreciar el término de error M.

2- Para los casos donde no se minimizan los coeficientes  $\Gamma_M \gamma \Gamma_g$  existen varias publicaciones que utilizan la expresión (7) para estimar la incertidumbre introducida por dicha expresión al medir atenuación. I.A Harris y F.L. Warner [10] demostraron que si se conoce el valor del módulo de los términos de (7) y las fases de los mismos se asumen con una distribución de probabilidad uniforme en ±180°, el término M sigue una distribución de probabilidad que tiene un valor medio igual a uno y una varianza relativa que puede estimarse en función de los módulos como sigue:

$$
\sigma_{m}^{2} = 2.\left( \left| \Gamma_{g} \right|^{2} \cdot \left| S_{11} \right|^{2} + \left| \Gamma_{L} \right|^{2} \cdot \left| \Gamma_{g} \right|^{2} \cdot \left( 1 + \left| S_{12} \right|^{2} \cdot \left| S_{21} \right|^{2} \right) + \left| \Gamma_{L} \right|^{2} \cdot \left| S_{11} \right|^{2} \right) (12)
$$

En otro documento T. Guldbrandsen [11] demostró que si además de las fases también se desconoce el valor de los módulos pero pueden definirse valores máximos posibles para los mismos (con una distribución de probabilidad uniforme desde cero hasta el máximo) y las fases de los mismos se asumen con una distribución de probabilidad uniforme en ±180°, M sigue una distribución de probabilidad que tiene un valor medio igual a uno y una varianza relativa que puede estimarse en función de los módulos como sigue:

$$
\sigma_{^{m}}{^{^{2}}}=\frac{1}{2}.\left(\left|\Gamma_{g}\right|{^{^{2}}}\cdot\left|S_{11}\right|{^{^{2}}}+\left|\Gamma_{L}\right|{^{^{2}}}\cdot\left|\Gamma_{g}\right|{^{^{2}}}\cdot\left(1+\left|S_{12}\right|{^{^{2}}}\cdot\left|S_{21}\right|{^{^{2}}}\right)+\left|\Gamma_{L}\right|{^{^{2}}}\cdot\left|S_{11}\right|{^{^{2}}}\right)_{(13)}
$$

Por último hay que aclarar que al no estar minimizados los coeficientes de reflexión, en realidad se está midiendo la Pinc de finida en (5) y asumiendo que dicho valor es el de la atenuación definida en (6) cometiendo un error cuya incertidumbre es estimada por (12) o (13).

Otra aplicación interesante de diagramas de flujo es en la medición de la potencia de una fuente de señal de alta frecuencia. El setup usualmente consiste en un sensor de potencia conectado directamente a dicha fuente. El diagrama de flujo de esta configuración está descripto por la figura 14, donde el Γ<sup>i</sup> es el coeficiente de reflexión del sensor de potencia y  $\Gamma_g$  el de la fuente bajo prueba o DBP. La onda de tensión incidente a dicho sensor se despeja de (4):

<sup>&</sup>lt;sup>6</sup> En los puertos de entrada y salida, además del tuner correspondiente, también se suele interconectar un dispositivo aislador o "isolator" conectado al tuner del lado opuesto al DBP, lo cual permite ajustar el coeficiente de reflexión equivalente inyectando una señal incidente al puerto y que dicha señal no llegue al medidor o al generador del banco. Además estos isolators ayudan a minimizar los coeficientes equivalentes.

Ing. Hernando Silva Página 42 de 56

$$
a_L = \frac{a_g}{1 - \Gamma_g \Gamma_L} \quad (14)
$$

La onda de tensión reflejada es igual a:

$$
b_L = \frac{a_g \Gamma_L}{1 - \Gamma_g \Gamma_L} \quad \text{ (15)}
$$

De las expresiones (4) y (5) de la sección 2.1 podemos calcular las potencias incidentes y reflejadas al sensor:

$$
P_{inc} = \frac{|a_L|^2}{2} = \frac{|a_g|^2}{2} \cdot \frac{1}{|1 - \Gamma_g \Gamma_L|^2}
$$
\n
$$
P_{ref} = \frac{|b_L|^2}{2} = \frac{|a_g|^2}{2} \cdot \frac{|\Gamma_L|^2}{|1 - \Gamma_g \Gamma_L|^2}
$$
\n(17)

Por la tanto la potencia absorbida por el mismo es:

$$
P_{\text{abs}} = P_{\text{inc}} - P_{\text{ref}} = \frac{|a_{\text{g}}|^2}{2} \frac{1 - |\Gamma_{\text{L}}|^2}{|1 - \Gamma_{\text{g}} \Gamma_{\text{L}}|^2}
$$
 (18)

El objetivo de la medición es conocer qué potencia proporciona el generador a una carga igual a la  $Z_0$  del sistema es decir con  $\Gamma$ <sub>g</sub> = 0, dicha potencia se conoce como "potencia entregada" y corresponde a (18) cuando  $\Gamma$ <sub>g</sub> = 0 es decir:

$$
P_{\text{abs}} = P_{\text{gL}} = \frac{|a_{\text{g}}|^2}{2} \quad (19)
$$

Como  $\Gamma$ <sub>g</sub>  $\neq$  0 para el sensor de potencia, entonces el valor medido por el mismo no es el requerido que se expresa en (19) sino el expresado en (18) por lo tanto, al igual que en la medición de atenuación, se debe estimar la incertidumbre asociada al error debido a la falta de adaptación o "Mismatch" de la impedancia del sensor de potencia.

En general el coeficiente de entrada del sensor de potencia es bien conocido en módulo y fase, por lo tanto el término del numerador de la ecuación (18)  $1 - |\Gamma_l|^2$  ya es corregido por el factor de calibración del sensor de potencia<sup>7</sup>.

Respecto al término del denominador  $|1 - \Gamma_g \Gamma_l|^2$  el coeficiente de reflexión del generador es muy dificultoso de medir y en la mayoría de los casos solo es posible conocer o estimar su módulo.

I.A Harris y F.L. Warner [10] demostraron que si se conoce el valor del módulo de  $\Gamma$ <sup>g</sup> (considerando el módulo de Γi conocido) y la fase se asume con una distribución de probabilidad uniforme en ±180°, el término del denominador sigue una distribución de probabilidad que tiene un valor medio igual a uno y una varianza relativa que puede estimarse en función de los módulos como sigue:

 $\sigma_p^2 = 2 \cdot |\Gamma_g|^2 |\Gamma_l|^2$  (20)

 $\overline{a}$ 

 $^7$  Dichos factores se calculan durante la calibración del sensor debido a que sólo depende de las características propias del sensor de potencia.

También se demuestra que si se desconoce el valor del módulo de Γ $_{g}$  (considerando el módulo de Γι conocido) pero puede definirse un valor máximo posible para el mismo (con una distribución de probabilidad uniforme desde cero hasta el máximo) y las fases se asumen con una distribución de probabilidad uniforme en ±180°, el término del denominador sigue una distribución de probabilidad que tiene un valor medio igual a uno y una varianza relativa que puede estimarse en función de los módulos como sigue:

$$
\sigma_p^2 = \left|\Gamma_g\right|^2 \left|\Gamma_L\right|^2 \quad (21)
$$

Por último T. Guldbrandsen [11] demostró que si se desconoce el valor de los módulos de Γ $_{\rm g}$  y Γι pero pueden definirse valores máximos posibles para los mismos (con una distribución de probabilidad uniforme desde cero hasta el máximo) y las fases se asumen con una distribución de probabilidad uniforme en ±180°, el término del denominador sigue una distribución de probabilidad que tiene un valor medio igual a uno y una varianza relativa que puede estimarse en función de los módulos como sigue:

$$
\sigma_{\text{P}}^2 = \frac{\left|\Gamma_{\text{g}}\right|^2 \left|\Gamma_{\text{L}}\right|^2}{2} \quad \text{(22)}
$$

Según lo visto hasta ahora, la definición de los parámetros S y diagramas de flujo de señal para modelizar a dispositivos de alta frecuencia es necesaria debido a que las líneas de transmisión involucradas poseen componentes distribuidos y, como resultado, las tensiones y corrientes a lo largo de las mismas varían (ver figuras 2 a 4 de la sección 1.3), por lo tanto no es posible considerar mallas con corriente constante o nodos que permitan analizar dichos dispositivos mediante circuitos eléctricos con componentes concentrados .

También se presentó el diagrama de flujo equivalente para un generador:

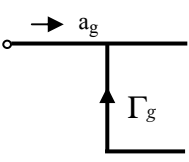

Al mismo generador podemos describirlo mediante un circuito eléctrico equivalente utilizando el teorema de thevenin. Dicho circuito toma la siguiente forma:

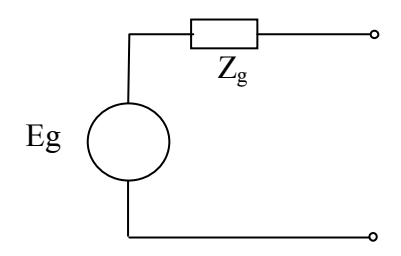

Comparando el diagrama de flujo y el circuito eléctrico equivalentes, observamos que guardan similitudes. Ambos poseen un generador ideal (de tensión en un caso y de onda incidente en el otro) y un término que representa las imperfecciones.

En el caso del equivalente eléctrico la impedancia  $Z_g$  representa las caídas de tensión internas y dicha magnitud debe ser lo más pequeña posible debido a que un generador de tensión debe entregar una tensión constante en cualquier condición de carga.

En el caso del diagrama de flujo equivalente, el coeficiente  $\Gamma_g$  representa las reflexiones de las ondas incidentes al generador, esta magnitud debe ser lo más pequeña posible debido a que el generador debe entregar una onda incidente constante para cualquier condición de carga. Teniendo en cuenta que:

Ing. Hernando Silva Página 44 de 56

$$
\Gamma_g = \frac{Z_g - Z_o}{Z_g + Z_o}
$$

Se observa que para que  $\Gamma$ <sub>g</sub> = 0,  $Z$ <sub>g</sub> =  $Z$ <sub>o</sub> por lo tanto un generador con  $Z$ <sub>g</sub> = 0 es ideal para el modelo eléctrico debido a que la tensión total de salida se mantiene constante, pero en el caso del diagrama de flujos, el generador ideal debe tener una  $Z_g = Z_o$  debido a que no se considera la tensión total constante sinó que la onda de tensión incidente es la que debe permanecer constante.

Al diagrama de flujo equivalente del generador también se lo denomina equivalente de "Thevenin" de flujo de señal.

Si a dicho generador procedemos a conectarle una carga a su salida el circuito eléctrico resultante es de la forma:

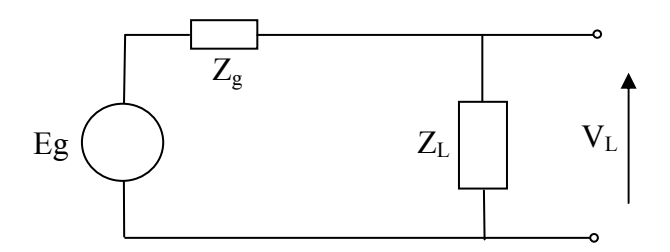

Se puede demostrar rápidamente que la tensión  $V<sub>L</sub>$  sobre la carga es igual a:

$$
V_{L} = E_{g} \frac{Z_{L}}{Z_{L} + Z_{o}} \quad (23)
$$

A su vez el diagrama de flujo señal resultante para este circuito es el del diagrama de la figura 14.

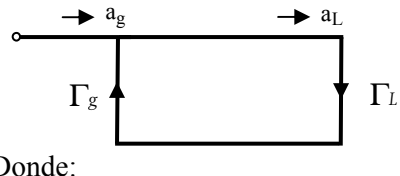

Donde:

$$
\Gamma_g = \frac{Z_g - Z_o}{Z_g + Z_o}
$$

y según (2):

$$
a_{\rm g} = \frac{E_{\rm g}\sqrt{Z_{\rm o}}}{Z_{\rm o} + Z_{\rm g}}
$$

Además según (14):

$$
a_{L} = \frac{a_{g}}{1 - \Gamma_{g} \Gamma_{L}}
$$

Aplicando (2) en (14):

$$
a_{L} = \frac{\sqrt{Z_{o}} E_{g}}{(Z_{o} + Z_{g})(1 - \Gamma_{g} \Gamma_{L})}
$$
 (24)

La expresión (24) indica el valor de la onda incidente  $a<sub>L</sub>$  sobre la carga para un generador cuya emf es igual a E<sub>g</sub>. Según (15) de la sección 2.1 la tensión total sobre la carga será igual a:

$$
V_{L} = \sqrt{Z_{o}} \left( a_{L} + \Gamma_{L} a_{L} \right) = a_{L} \sqrt{Z_{o}} \left( 1 + \Gamma_{L} \right)
$$

Entonces:

$$
V_{L} = \frac{Z_{o} E_{g} (1 + \Gamma_{L})}{(Z_{o} + Z_{g}) (1 - \Gamma_{g} \Gamma_{L})}
$$
 (25)

Reemplazando los coeficientes Γ<sub>g</sub> y Γ<sub>*l*</sub> por sus definiciones

$$
\Gamma_L = \frac{Z_L - Z_o}{Z_L + Z_o} \quad y \quad \Gamma_g = \frac{Z_g - Z_o}{Z_g + Z_o}
$$

La expresión (25) queda:

$$
V_{L} = \frac{E_{g} Z_{o} \left(1 + \frac{Z_{L} - Z_{o}}{Z_{L} + Z_{o}}\right)}{(Z_{o} + Z_{g}) \left(1 - \left(\frac{Z_{g} - Z_{o}}{Z_{g} + Z_{o}}\right) \cdot \left(\frac{Z_{L} - Z_{o}}{Z_{L} + Z_{o}}\right)\right)} = \frac{E_{g} Z_{o} (Z_{L} - Z_{o} + Z_{L} + Z_{o})}{(Z_{o} + Z_{g}) (Z_{L} + Z_{o}) - (Z_{g} - Z_{o}) (Z_{L} - Z_{o})} = \frac{2 E_{g} Z_{L}}{2(Z_{L} + Z_{g})}
$$

Finalmente:

 $\overline{a}$ 

$$
V_{L}=E_{g}\frac{Z_{L}}{(Z_{L}+Z_{g})}
$$

Donde la tensión total es la misma que la deducida por el modelo eléctrico en (23).

Es interesante observar que en el modelo eléctrico la carga y el generador se encuentran conectados directamente, es decir que no hay una línea de por medio con su  $Z_0$  correspondiente, por lo tanto  $\zeta$ Qué  $Z_0$ se considera para aplicar el modelo de flujo de señal a dicho sistema?

Se puede pensar que existe una línea que los interconecta y que posee una longitud eléctrica  $βx \rightarrow 0 = dβ$ . Observando las figuras 2 a 4 de la sección 1.3, para una distancia eléctrica dβ desde la carga hacia el generador, la tensión y la corriente totales a lo largo de esta línea hipotética mantienen los valores que existen sobre la carga, entonces dichos niveles son los mismos en la carga y el generador (es decir que dicha línea efectivamente se comporta como un nodo entre ambos). Finalmente podemos decir que el valor de Z<sub>o</sub> de dicha línea hipotética es indistinto ya que al ser su longitud próxima a cero, para cualquier  $Z_0$  se cumple que los niveles de tensión y corriente son constantes por lo tanto se cumple (25) para cualquier valor de  $Z_0$ .

A medida que bajamos en frecuencia, las longitudes de onda se hacen cada vez mayores, lo que significa que la longitud eléctrica de cualquier tramo de línea de cualquier  $Z_0$  disminuye al disminuir la frecuencia, es decir que con frecuencias lo suficientemente bajas  $\beta x \rightarrow 0$ , cualquier tramo de conexión<sup>8</sup> puede ser considerado un nodo.

Por lo tanto en los circuitos eléctricos de DC o baja frecuencia los dispositivos se interconectan por medio de nodos y pueden ser analizados por medio de diagramas eléctricos con parámetros concentrados utilizando la teoría electrotécnica y parámetros Z e Y midiendo tensiones y corrientes puntuales.

Como conclusión se puede afirmar que en cualquier frecuencia un sistema de tipo LTI puede ser modelizado utilizando parámetros S y diagramas de flujo. En dicho caso deben medirse las ondas de tensión y no tensiones o corrientes puntuales. Este tipo de medición es óptimo para trabajar en alta

Ing. Hernando Silva Página 45 de 56

<sup>&</sup>lt;sup>8</sup> Siempre y cuando dicho tramo no presente pérdidas o bien sea lo suficientemente corto y dichas pérdidas puedan despreciarse. En dichos tramos existen las ondas incidente y reflejada, pero al ser la longitud eléctrica despreciable, el resultado final es la suma de ambas que son las tensiones y corrientes totales del nodo (fig 2 a 4 de la sección 1.3).

Ing. Hernando Silva Página 46 de 56

frecuencia ya que según lo visto en las secciones anteriores, las ondas son la únicas magnitudes que se consideran constantes en las líneas de transmisión (además de  $Z_0$  si la línea es homogénea) y las longitudes de onda son lo suficientemente cortas permitiendo utilizar dispositivos pequeños (acopladores, conectores, detectores etc.) técnicamente factibles de diseñar y construir capaces de medir en forma precisa las ondas incidentes y/o reflejadas.

Como contrapartida en frecuencias bajas, es sumamente dificultoso medir las ondas debido a que las longitudes de onda son extremadamente largas por lo que es sumamente conveniente hacer mediciones de tensiones y corrientes puntuales que por las razones analizadas son consideradas constantes en nodos y mallas aplicando la teoría electrotécnica ampliamente difundida y estudiada.

#### ANEXO:

#### Vector Network Analyzer

#### 1 - principio de funcionamiento

En las secciones anteriores se ha analizado y llegado a la conclusión de que las mediciones en sistemas de alta frecuencia deben efectuarse basándose en las ondas de tensión incidentes y reflejadas debido a que sus amplitudes son constantes y no dependen de la posición donde se efectúa la medición, además permiten calcular directamente los parámetros del sistema.

También se ha mencionado que existen dispositivos desarrollados específicamente para tal fin. En las últimas décadas se ha desarrollado y popularizado un instrumento conocido como "Analizador de Redes Vectorial" o VNA por sus siglas en inglés cuya finalidad específica es la de medir las ondas de tensión sobre elementos de uno o varios puertos (en general existen modelos para dos o cuatro puertos) en Radiofrecuencias y microondas. El equipo tiene la capacidad de medir las ondas de tensión en módulo y fase y en base a dichas mediciones por medio de procesamiento interno calcular los parámetros S del dispositivo que se mide.

El esquema básico del instrumento para 2 puertos es el que sigue:

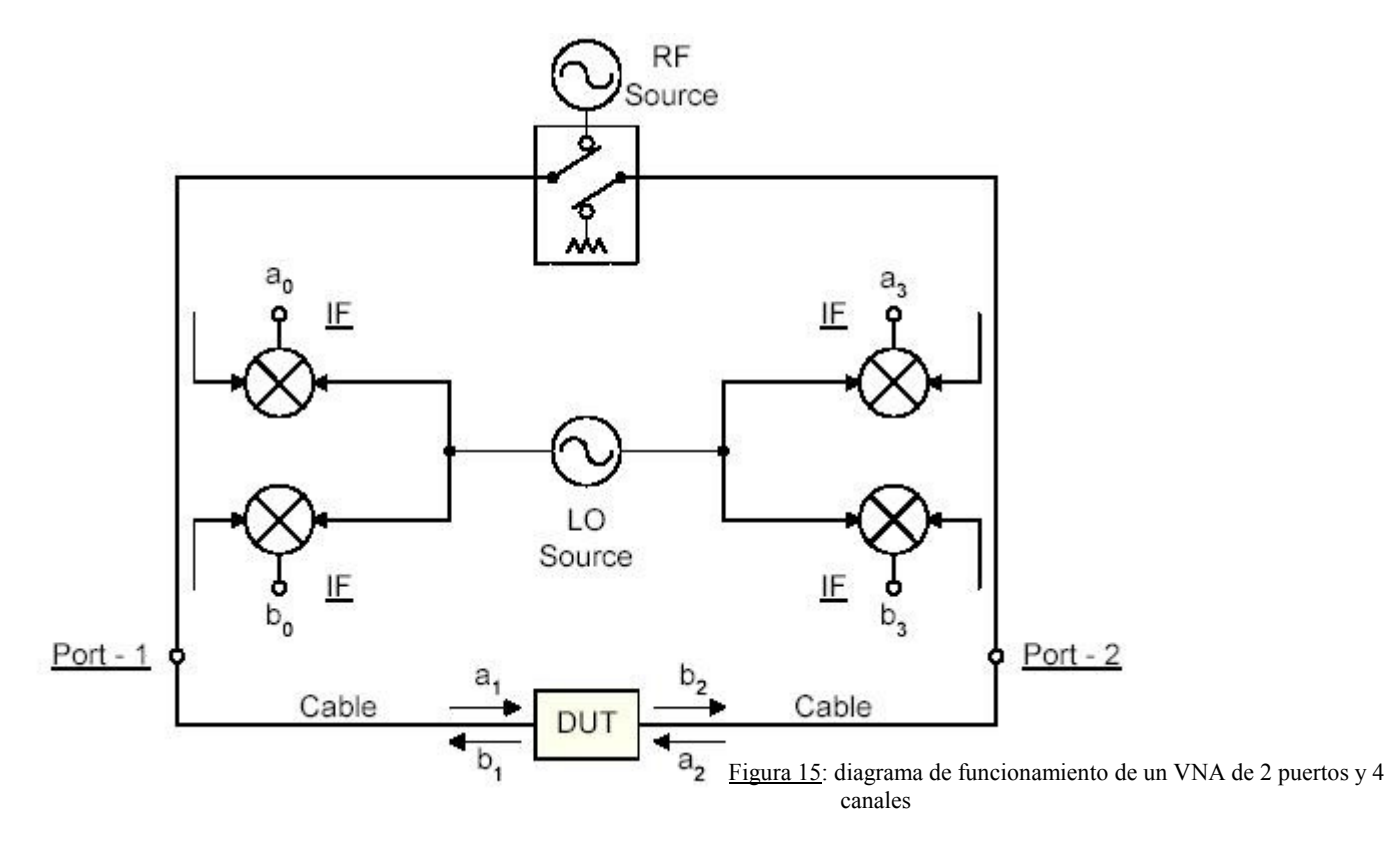

#### Ing. Hernando Silva Página 47 de 56

En dicho diagrama puede observarse una fuente de RF con una llave conmutadora a su salida que permite derivar la señal a cualquiera de los dos puertos.

En cada uno de los puertos aparece un acoplador bidireccional (también conocido como reflectómetro), dicho elemento es representado por la siguiente figura:

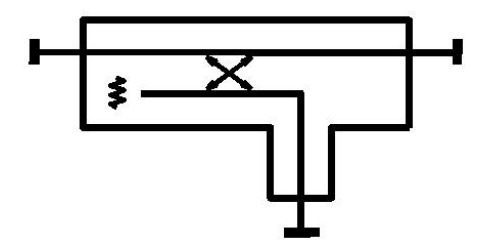

Figura 16: Diagrama equivalente del acoplador direccional

Este elemento es capaz de tomar una muestra de la onda de tensión que lo atraviesa entre los puertos de la línea principal en un sentido (sentido de acoplamiento o "directo") y enviarla hacia el puerto de salida, rechazando la onda que lo atraviesa en sentido opuesto.

Para cuantificar esta propiedad se definen los factores conocidos como de acoplamiento de la siguiente manera:

Factor de acop1. directo 
$$
[dB] = -10 \cdot \log \left( \frac{P_{acopladaen directa}}{P_{incidente}} \right)
$$
  
Factor de acop1. inverso (factor de aislación)  $[dB] = -10 \cdot \log \left( \frac{P_{acopladaen inversa}}{P_{incidence}} \right)$ 

El factor de acoplamiento directo representa la potencia de salida del puerto acoplado respecto de la potencia de la onda de tensión que viaja en sentido directo. El factor de acoplamiento inverso representa la potencia de salida del puerto acoplado respecto de la potencia de la onda de tensión que viaja en sentido inverso. La diferencia en [dB] entre ambos factores es conocida como "directividad" del acoplador o la capacidad de acoplar la señal en un sentido rechazando la del sentido opuesto, dicho factor debe ser lo mayor posible (en dB) para minimizar las interferencias entre las señales.

El diagrama de la figura 16 representa un acoplador en una sola dirección donde el sentido directo es de izquierda a derecha de la imagen. Para un acoplador bidireccional existen dos puertos de salida donde cada uno acopla en uno de los sentidos y rechaza el sentido opuesto. Por lo tanto los acopladores bidireccionales de ambos puertos permiten tomar una muestra de las señales incidente a y reflejada b de cada uno de los puertos (es decir que para un VNA de 2 puertos existen 4 receptores o "canales" acoplados en forma simultánea).

Las señales de salida de dichos acopladores son transformadas a una frecuencia intermedia por medio de conversores de frecuencia comandados por un oscilador local. Dichas señales en frecuencia intermedia son filtradas, detectadas y procesadas obteniendo la información de módulo y fase de cada una de las mismas.

El equipo realiza barridos en frecuencia variando la salida de sus osciladores, de esta manera se puede caracterizar a los dispositivos en función de la frecuencia, presentando los resultados en un display gráfico.

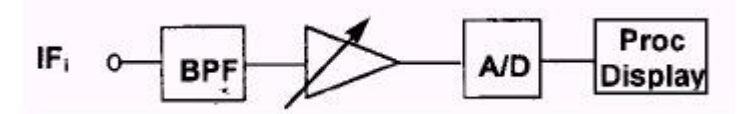

Figura 17: diagrama en bloques de la etapa de filtrado de FI y detección de las señales de los puertos

#### Ing. Hernando Silva Página 48 de 56

En la figura 15 se observa que las señales que deben medirse para caracterizar al DUT son  $a_1$ ,  $b_1$ ,  $a_2$  y  $b_2$ . Para lograr este objetivo el instrumento por medio de los acopladores toma muestras de ambos puertos y convierte dichas señales a FI resultando  $a_0$ ,  $b_0$ ,  $a_3$  y  $b_3$ . Es decir que la medición de estas últimas señales incluye a todos los dispositivos que se encuentran entre las entradas del DUT que es donde efectivamente se quiere medir y la salida del conversor de FI, lo que significa que las señales procesadas no están representando a las ondas incidentes y reflejadas al DUT sino al conjunto del DUT mas todos los elementos entre el mismo y la salida del conversor (incluyendo cables, adaptadores y los mismos acopladores y conversores). Por lo tanto no podemos considerar la medición final de  $a_0$ ,  $b_0$ ,  $a_3$  y  $b_3$  como válida. Para corregir dicha medición final y encontrar los valores deseados, se debe obtener un modelo completo del sistema que permita encontrar las correcciones necesarias para hallar  $a_1$ ,  $b_1$ ,  $a_2$  y  $b_2$ .

En muchos instrumentos solamente existen 3 canales en forma simultánea, esto significa que es posible medir las señales incidente y reflejada en el puerto conectado al generador y solamente la reflejada en el puerto contrario. En este caso es necesario hacer una medición con el generador conectado a uno de los puertos y luego repetir con el generador conectado al puerto contrario para poder caracterizar completamente al sistema.

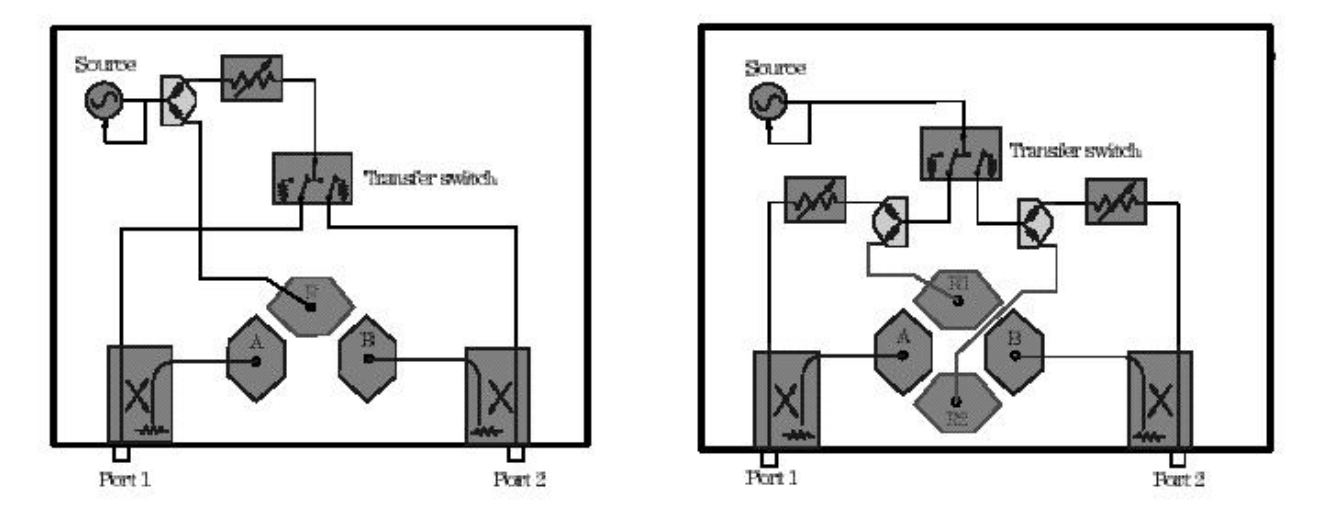

Figura 18: Analizadores de 3 receptores (ej. R&S ZVRE) vs. analizadores de 4 receptores (ej. R&S ZVR)

En la figura 18 se puede observar que la medición de la señal incidente se realiza mediante un divisor de potencia en lugar de utilizar un acoplador bidireccional, aunque esto no modifica el principio de funcionamiento del instrumento. Como resultado, para sistemas de 3 canales el modelo se divide en un diagrama con la fuente de señal conectada a un puerto y en otro diagrama similar con la fuente conectada en el puerto contrario.

Utilizando parámetros S y diagramas de flujo se llega al siguiente modelo equivalente:

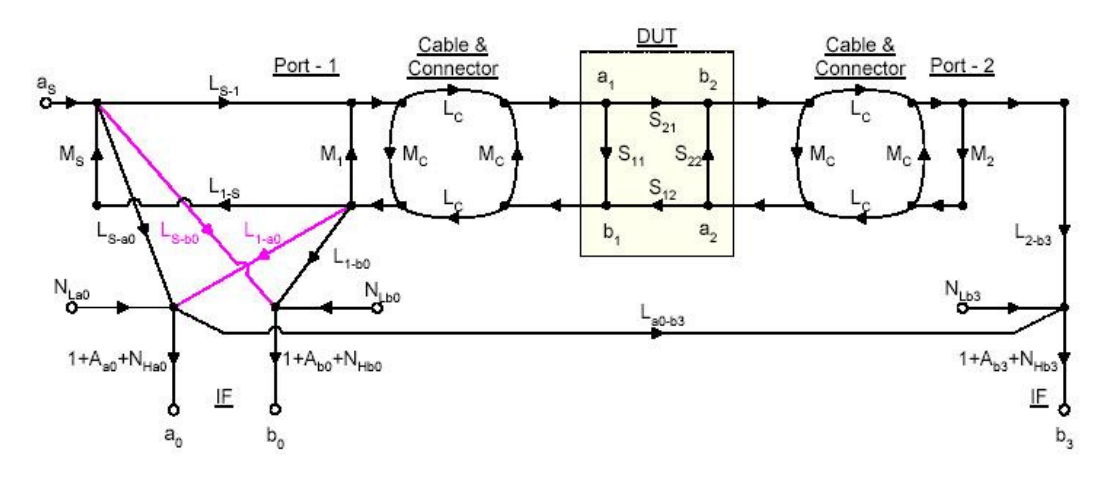

Figura 19: Modelo de flujo de señal completo para mediciones en sentido directo

En la figura 19 se considera el sentido directo de circulación, es decir que el generador se encuentra conectado al puerto 1 (observar que para este modelo el instrumento dispone solo de un detector de señal en el puerto 2). En estas condiciones puede medirse la reflexión en el puerto 1 y la transmisión hacia el 2. Cuando se invierte la llave y el generador queda conectado al puerto 2 el diagrama de flujo es similar pero en sentido contrario.

En dicho modelo equivalente se observa que están considerados 2 juegos de parámetros S en cada uno de los puertos atribuidos a las imperfecciones de los cables de conexión y adaptadores asociados, A es alinealidad de los detectores,  $N_H$  es ruido de alto nivel,  $N_L$  es ruido de bajo nivel, M son los factores de desadaptación, L representan las pérdidas (en el caso de L<sub>a0-b3</sub> pérdida de aislación y en el caso de los términos en rojo se trata de pérdidas por directividad finita). Para el sentido inverso el diagrama es el mismo pero intercambiando los puertos de entrada y salida.

Este modelo completo presenta múltiples términos de errores aleatorios incluyendo ruidos y alinealidades que no pueden ser corregidos (luego formarán parte de las fuentes de incertidumbre de las mediciones). Partiendo de este modelo y excluyendo estos términos puede obtenerse un modelo más general de errores sistemáticos en sentido directo:

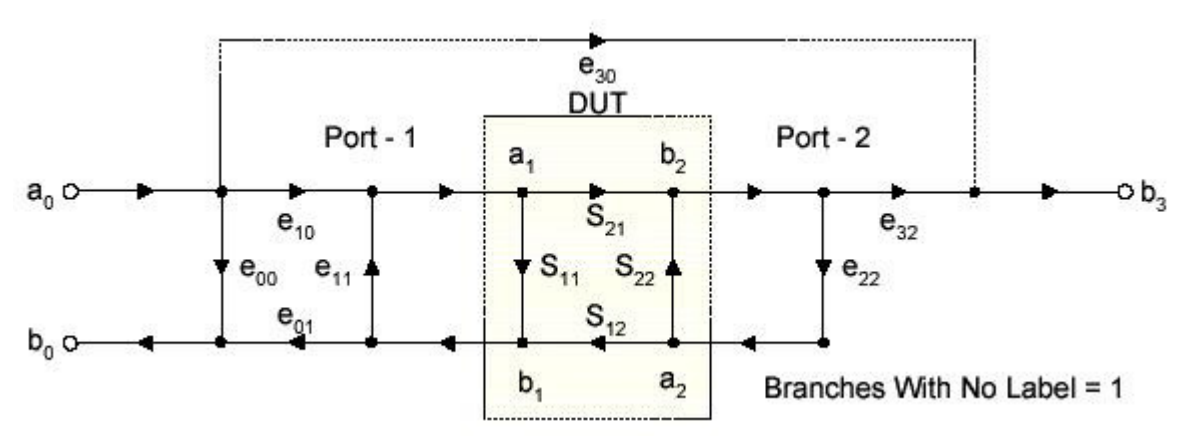

Figura 20: Modelo de errores sistemáticos para mediciones en sentido directo

Los parámetros del modelo de la figura 20 guardan las siguientes relaciones con los de la figura 19 (sin considerar los términos que no se corrigen):

$$
e_{00}\cong \frac{L_{s-\delta0}}{L_{s-\delta0}}
$$

$$
s_{30} \cong L_{a0 \rightarrow 3}
$$

$$
e_{10} \cdot e_{01} \cong \frac{L_{s-1}}{L_{s-a0}} \cdot L_{1-b0} - \frac{L_{s-1}}{L_{s-a0}} \cdot L_{1-a0} \cdot \frac{L_{s-b0}}{L_{s-a0}}
$$

$$
e_{10} \cdot e_{32} \cong \frac{L_{s-1}}{L_{s-a0}} \cdot L_{2-b3}
$$

$$
e_{11} \cong M_1 - \frac{L_{s-1}}{L_{s-20}} \cdot L_{1-20}
$$

 $e_{22} \cong M_2$ 

Ing. Hernando Silva Página 50 de 56

Dicho modelo de errores sistemáticos posee un total de 6 términos de error y teniendo en cuenta que existe un modelo equivalente para el sentido opuesto, entonces el modelo completo está compuesto por 12 términos de error. Los diagramas de bloques de errores para directa y para inversa son:

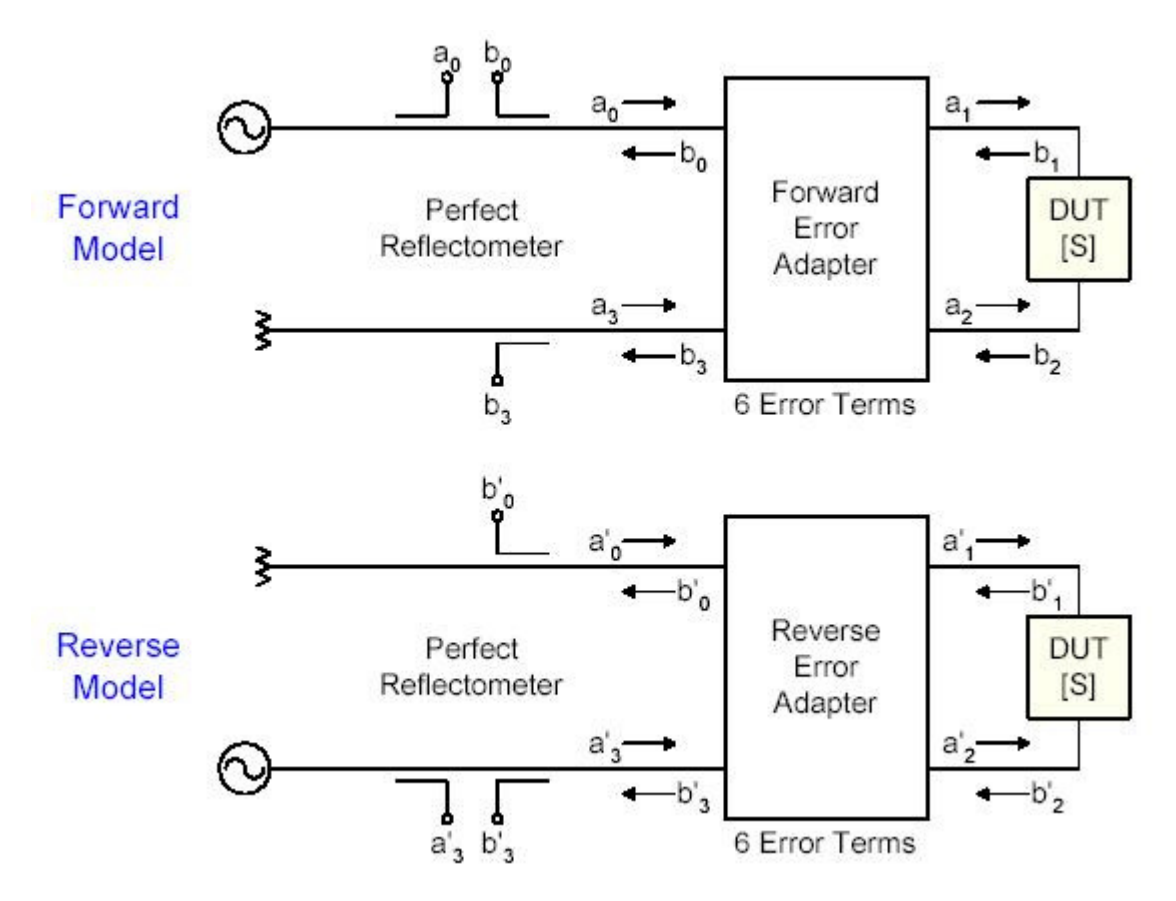

Figura 21: Diagrama en bloques del modelo de errores sistemáticos de 12 términos en directa e inversa

Los diagramas de flujo de señal para este modelo suelen utilizar una notación distinta:

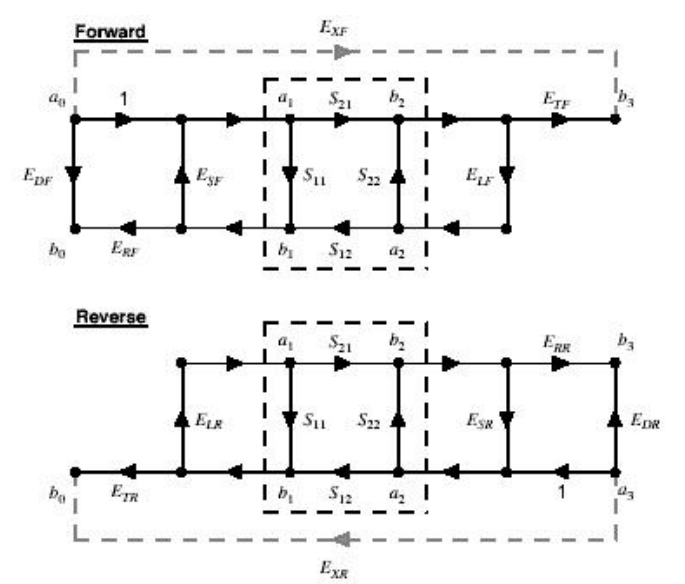

Figura 22: Diagrama de flujo del modelo de errores sistemáticos de 12 términos en directa e inversa

Ing. Hernando Silva Página 51 de 56

En dicha notación los términos de error se identifican por sus subíndices. El segundo subíndice indica si se trata del modelo para señal en sentido directo (F, del inglés Forward) o inverso (R, por Reverse). El primer subíndice indica la fuente de error, del siguiente modo:

- D: directividad finita (de los dispositivos de separación de señal –acopladores y puentes)
- S: desadaptación del puerto fuente
- L: desadaptación del puerto que actúa como carga (Refiriéndonos a la salida del DUT- es el puerto 2 en sentido directo y el 1 en inverso)
- R: "tracking" de reflexión o planicidad entre el receptor de la onda incidente y el receptor de la señal reflejada
- T: "tracking" de transmisión o planicidad entre el receptor de la onda incidente y el receptor de la señal transmitida
- X: pérdida de señal de un puerto al otro del reflectómetro, sin pasar por el DUT, también conocida como "crosstalk"

Una vez planteado el modelo de errores, es necesario cuantificar cada uno de sus términos lo que permitirá despejar los parámetros S del DUT en función de las mediciones del instrumento. Para cumplir con este objetivo deben realizarse una serie de mediciones preliminares a la medición del DUT con una serie de elementos "patrones" que permiten despejar en forma individual cada uno de los términos. Considerando solamente al puerto 1 el diagrama de flujo queda:

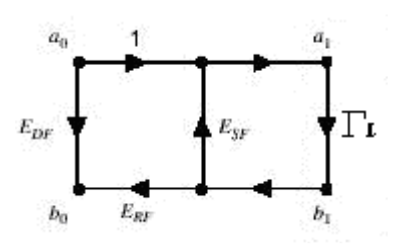

Donde aplicando las reglas vistas en la sección 2.3:

$$
S_{11m} = \frac{b_o}{a_o} = E_{DF} + \frac{E_{RF} \Gamma_L}{1 - E_{SF} \Gamma_L}
$$
 (1)

En dicho diagrama aparecen 3 términos de error, por lo tanto son necesarias al menos 3 mediciones para poder despejar dichos términos.

Si se conecta una carga con  $\Gamma_L = 0$  el segundo término de la expresión (1) se anula quedando  $S_{11m} = E_{DF}$ , por lo tanto midiendo de  $S_{11}$  con la carga conectada estamos en condiciones de cuantificar el valor de  $E_{DE}$ . Seguidamente se hacen 2 mediciones, una conectando un cortocircuito es decir  $\Gamma_L = -1$  y otra con un circuito abierto es decir  $\Gamma$ <sup>i</sup> = 1. De las últimas dos mediciones resulta el siguiente sistema de ecuaciones:

$$
E_{RF} = (1 - E_{SF})(S_{11mcc} - E_{DF})
$$
  
\n
$$
E_{RF} = (1 + E_{SF})(E_{DF} - S_{11mca})
$$

Los valores de  $S_{11m}$  (medición) y  $E_{DF}$  ya se conocen por lo tanto de este sistema puede despejarse  $E_{SF}$  y  $E_{RF}$ 

Para caracterizar al puerto se utilizaron una carga adaptada (Match) un cortocircuito (Short) y un circuito abierto (Open) por lo tanto este método es comúnmente conocido como OSM. El mismo método se utiliza para cuantificar los componentes del otro puerto del instrumento.

Una vez conocidos los parámetros del modelo para cada uno de los puertos por separado, se procede a conectar directamente ambos puertos del instrumento, entonces el diagrama de flujo en directa queda de la siguiente manera:

Ing. Hernando Silva Página 52 de 56

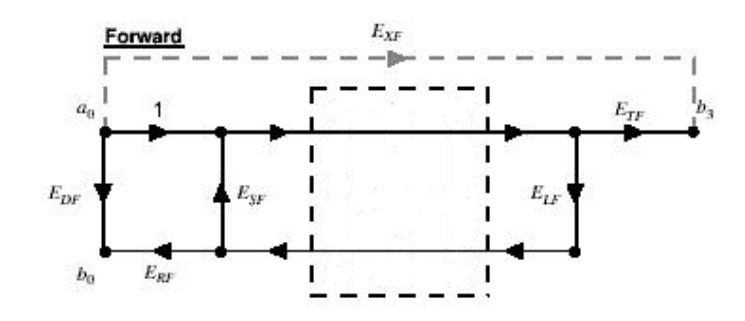

Conociendo los valores de los parámetros  $E_{DF} E_{SF}$  y  $E_{RF}$  del modelo en el puerto 1 y midiendo las relaciones entre  $a_0$ ,  $b_0$  y  $b_3$  estamos en condiciones de despejar  $E_{TF}$  y  $E_{LF}$ . El término que representa a la aislación entre puertos  $E_{\text{XF}}$  y  $E_{\text{XR}}$  se obtienen haciendo mediciones específicas sin necesidad de utilizar elementos patrones. De la misma manera se procede para despejar los valores de  $E_{TR}$  y  $E_{LR}$  conociendo los parámetros  $E_{DR} E_{SR}$  y  $E_{RR}$  y aplicando el diagrama de flujo en inversa.

En resumen, utilizando la calibración OSM aplicada a cada una de los puertos y haciendo la interconexión de los mismos también conocida como "Thru" se determinan todos los componentes del modelo, dicha calibración es conocida comúnmente como TOSM (Thru, Open, Short, Match) o a veces también como SOLT (Short, Open, Load, Thru).

Ahora ya determinados todos los componentes del modelo, es posible encontrar los valores de los parámetros S del DUT en función de las mediciones de  $a_0$ ,  $b_0$ ,  $a_3$  y  $b_3$ .

Por medio de la regla de Mason (descripta en la sección 2.3) aplicada a los diagramas de flujo en directa e inversa del modelo de 12 términos de la figura 22, es posible despejar las relaciones entre los parámetros  $a_0$ ,  $b_0$ ,  $a_3$  y  $b_3$  donde:

$$
S_{11M} = \frac{b_o}{a_o}
$$
,  $S_{21M} = \frac{b_3}{a_o}$ ,  $S_{22M} = \frac{b_3}{a_3}$ ,  $S_{12M} = \frac{b_o}{a_3}$ 

Estos parámetros son a su vez medidos por el instrumento, por lo tanto pueden despejarse los parámetros S "reales" del DUT en función de las mediciones actuales y de los términos de error del modelo. A modo de ejemplo a continuación se presenta la fórmula final para despejar el S<sub>11</sub> del DUT<sup>9</sup>:

$$
S_{11} = \frac{b_1}{a_1} = \frac{\left(\frac{S_{11M} - E_{DF}}{E_{RF}}\right)\left[1 + \left(\frac{S_{22M} - E_{DR}}{E_{RR}}\right)E_{SR}\right] - E_{LF}\left(\frac{S_{21M} - E_{XF}}{E_{TF}}\right)\left(\frac{S_{12M} - E_{XR}}{E_{TR}}\right)}{D}
$$

Donde D es igual a:

$$
D = \left[1 + \left(\frac{S_{11M} - E_{DF}}{E_{RF}}\right)E_{SF}\right]\left[1 + \left(\frac{S_{22M} - E_{DR}}{E_{RR}}\right)E_{SR}\right] - \left(\frac{S_{21M} - E_{XF}}{E_{TF}}\right)\left(\frac{S_{12M} - E_{XR}}{E_{TR}}\right)E_{LF}E_{LR}
$$

Se observa que el parámetro corregido del DUT es función de los términos de error y también de los parámetros medidos sin corregir.

Según lo visto el método TOSM utiliza elementos físicos que simulan magnitudes ideales (carga adaptada, abierto o cortocircuito) necesarios par poder calcular los valores del modelo. Un VNA tiene la funcionalidad de poder definir mediante juegos de coeficientes cargados en su memoria interna las propiedades reales de cada uno de los elementos y luego aplica dichas correcciones cuando se realiza la medición preeliminar correspondiente.

Cuando se trabaja en sistemas no coaxiales o en sistemas con conectores especiales, en general es muy dificultoso sintetizar o bien no se disponen de kits con los elementos utilizados en la calibración TOSM lo que no permite su utilización.

<sup>&</sup>lt;sup>9</sup> En [12] se hace una descripción detallada de los resultados para los cuatro parámetros del DUT

Ing. Hernando Silva Página 53 de 56

En esos casos existe otro modelo de errores sistemáticos que no utiliza estos elementos pero para implementar este modelo es necesario que el VNA disponga de cuatro canales simultáneos. El diagrama de flujo para dicho modelo es el que sigue:

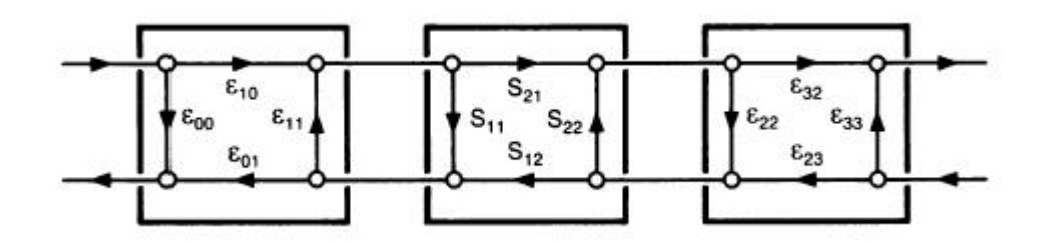

Figura 23: Diagrama de flujo del modelo de errores sistemáticos de 8 términos en directa e inversa

En la figura 23 se observa que están condensados todos los términos de error de cada puerto en una caja con cuatro términos que representan los parámetros S de cada "caja" de errores y los términos que representan al "crosstalk" se consideran nulos. Al ser implementado en un VNA de 2 puertos, van a existir entonces 8 términos de error (4 por cada puerto) que es también como se conoce a este método.

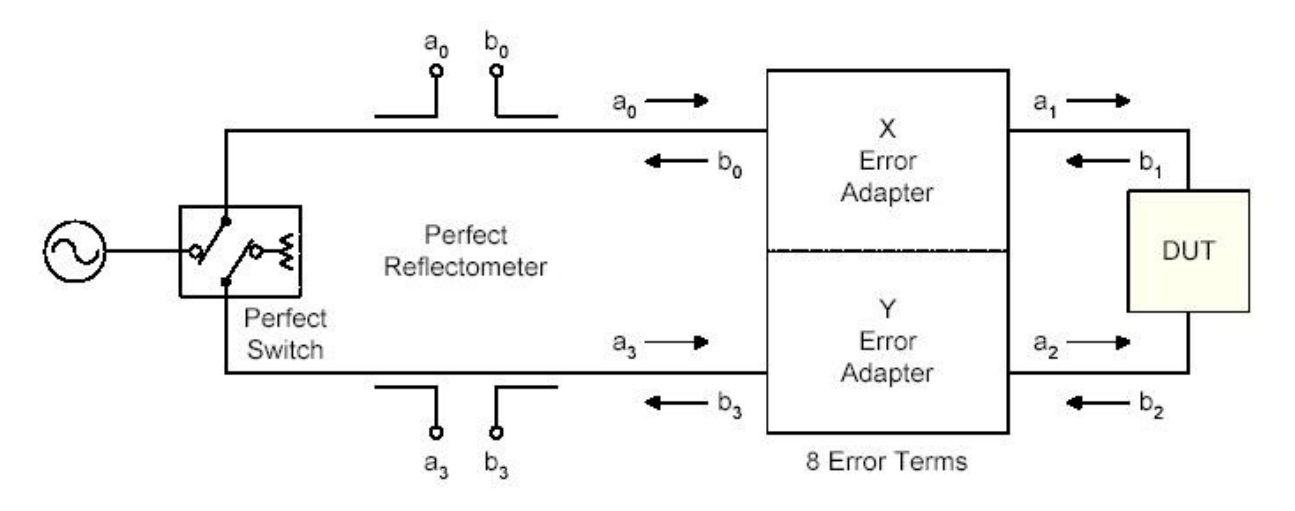

Figura 24: Diagrama en bloques del modelo de errores sistemáticos de 8 términos.

A diferencia del modelo de 12 términos en este caso se debe disponer de un VNA de cuatro canales, por lo tanto es posible caracterizar directamente todo el sistema y no es necesario un diagrama en directa y otro en inversa como en el modelo anterior.

Este modelo de 8 términos se puede representar, basándose en la figura 23, en forma matricial de la siguiente manera:

$$
T_m = T_a \cdot T_{dbp} \cdot T_b
$$

Donde:

 $T<sub>m</sub>$ es la matriz de de los parámetros T medidos por el VNA

Ta es la matriz de los parámetros T de los términos de error del puerto 1

 $T<sub>b</sub>$  es la matriz de los parámetros T de los términos de error del puerto 2

 $T_{dbp}$  es la matriz de los parámetros T del DUT que queremos medir

Es importante recordar que este juego de parámetros T es óptimo para trabajar sobre este tipo de sistemas en cascada y que su relación con los parámetros S es la siguiente:

Ing. Hernando Silva Página 54 de 56

$$
\begin{bmatrix} T \end{bmatrix} = \begin{pmatrix} T_{11} & T_{12} \\ T_{21} & T_{22} \end{pmatrix} = \frac{1}{S_{21}} \begin{pmatrix} S_{12} S_{21} - S_{11} S_{22} & S_{11} \\ -S_{22} & 1 \end{pmatrix}
$$

Y a su vez la relación inversa:

$$
[S] = \frac{1}{T_{22}} \begin{pmatrix} T_{12} & T_{11}T_{22} - T_{12}T_{21} \\ 1 & -T_{21} \end{pmatrix}
$$

Ambas conversiones indican que el equipo midiendo los parámetros S puede calcular la matriz T, hacer el procesamiento de los datos utilizando las matrices T (simplificando significativamente de esta manera los cálculos) y luego volver a expresar los resultados en función de los parámetros S.

Aplicando estas conversiones a las cajas de error de ambos puertos, sus matrices T quedan expresadas en función de sus términos de error de la siguiente manera:

$$
T_a = \frac{1}{e_{10}} \begin{pmatrix} -\Delta a & e_{00} \\ e_{11} & 1 \end{pmatrix}
$$

 $\Delta a = e_{00} e_{11}$  -  $e_{10} e_{01}$ 

$$
T_b = \frac{1}{e_{32}} \begin{pmatrix} -\Delta b & e_{22} \\ e_{33} & 1 \end{pmatrix}
$$

 $\Delta b = e_{22} e_{33} - e_{32} e_{23}$ 

Por lo tanto:

$$
T_m = \frac{1}{e_{10}e_{32}} \begin{pmatrix} -\Delta a & e_{00} \\ e_{11} & 1 \end{pmatrix} \cdot T_{dbp} \cdot \begin{pmatrix} -\Delta b & e_{22} \\ e_{33} & 1 \end{pmatrix}
$$

En este modelo para poder cuantificar los términos de error, también es necesario realizar mediciones preeliminares, pero la diferencia con el modelo TOSM es que se utilizan dispositivos para tal fin que no incluyen carga, circuito abierto o cortocircuito.

Existe una variedad de combinaciones de mediciones que pueden aplicarse para resolver dicho modelo, la más utilizada es la que incluye las siguientes 3:

- Una medición interconectando ambos puertos en forma directa (haciendo un "Thru") entre ambos, de dicha medición obtenemos:

$$
T_{mth}=T_a\cdot T_{th}\cdot T_b
$$

Donde:

$$
S_{th} = \begin{pmatrix} 0 & 1 \\ 1 & 0 \end{pmatrix} \Rightarrow T_{th} = \begin{pmatrix} 1 & 0 \\ 0 & 1 \end{pmatrix}
$$

- Una medición conectando entre ambos puertos una línea de aire patrón, de dicha medición obtenemos:

 $T_{ml} = T_a \cdot T_L \cdot T_b$ 

Donde si consideramos que la línea es ideal de longitud L (sus coeficientes de reflexión de entrada y salida son nulos y no presenta pérdidas):

$$
S_L = \begin{pmatrix} 0 & e^{-\gamma L} \\ e^{-\gamma L} & 0 \end{pmatrix} \implies T_{th} = \begin{pmatrix} e^{-\gamma L} & 0 \\ 0 & e^{\gamma L} \end{pmatrix}
$$

Como la línea patrón utilizada no es ideal, su matriz T no será como la descripta, por lo tanto debe introducirse la matriz resultante de considerar las imperfecciones de la línea. En [16] se detallan los métodos para obtener dicha matriz.

Esta línea patrón debe tener una longitud L que no difiera de la del Thru en un múltiplo entero de media onda (de lo contrario se produciría una singularidad en el modelo). La diferencia de fase recomendable es entonces de entre 20° y 160°. Esto limita el rango de frecuencias a ciertas bandas permitidas, por eso generalmente se proveen kits TRL con varias líneas patrón cuyas bandas permitidas se solapan y de esta forma puede cubrirse todo el rango deseado.

- La última medición que debe realizarse es conectar una carga desadaptada también llamada "Reflect" en ambos puertos. La función de esta medición es resolver algunas indeterminaciones en las ecuaciones del modelo. No es necesario conocer el valor exacto del elemento Reflect, pero debe presentar un alto coeficiente de reflexión y también debe conocerse su signo (es decir, si se aproxima a un cortocircuito o a un circuito abierto).

Una vez efectuada estas 3 mediciones, se dispone de los datos suficientes para despejar todos los componentes de error del modelo. Esta calibración es comúnmente conocida como TRL por las siglas de los patrones que utiliza para su resolución (Thru, Reflect, Line). El desarrollo matemático completo del modelo TRL se encuentra en el trabajo citado en [15].

Habitualmente el método TRL es considerado el más exacto, debido a que utiliza como patrón principal a la línea de aire y como se ha analizado en secciones anteriores, este dispositivo se adopta como el patrón de referencia en impedancia  $Z_0$  y longitud eléctrica en RF y microondas. La desventaja es que justamente al ser un patrón de referencia, su utilización requiere de cuidados extremos y debe ser restringida todo lo posible.

La mayoría de los laboratorios de metrología en alta frecuencia dispone de al menos un VNA de 4 canales y kits de calibración TRL y TOSM, por lo que el método TRL se aplica solamente para mediciones de referencia o especiales y el método TOSM se utiliza para efectuar las mediciones cotidianas en sistemas con conectores comunes.

Una práctica habitual es la de realizar una calibración periódica de los elementos "patrones" del kit TOSM (es decir determinar el valor de los coeficientes que los caracterizan) midiendo sus parámetros con el VNA "calibrado" mediante el método TRL, por lo tanto partiendo del patrón de referencia, mediante el método TRL se transfiere su "trazabilidad" hacia el kit TOSM y luego a todas las mediciones efectuadas con este método.

#### Referencias:

- 1. D.K. Cheng "Fundamentals of Engineering Electromagnetics", Addison-Wesley Publishing Company, 1993.
- 2. H.H. Skilling "Fundamentals of Electric Waves", John Wiley & Sons, 1958.
- 3. J.A. Stratton, "Electromagnetic Theory", McGraw Hill, 1941.
- 4. Richard Collier "Transmission Lines-Basic Principles", 14<sup>TH</sup> IEE Microwave Measurements Training Course, National Physical Laboratory, Teddington-UK, mayo 2005.
- 5. W.C. Daywitt "First-order symmetric modes for a slightly lossy coaxial line", IEEE Transactions on Microwave Theory and Techniques, Vol. 38 no.11, noviembre 1990.
- 6. G. F. Engen "Microwave circuit Theory and foundations of microwave metrology", IEE Electrical measurements series 9, Peter Peregrinus Ltd., 1992.
- 7. Nick Ridler "Connectors, Airlines and RF Impedance", 14TH IEE Microwave Measurements Training Course, National Physical Laboratory, Teddington-UK, mayo 2005.
- 8. Alan Coster, Dowding & Mills "Attenuation Measurements",  $14<sup>TH</sup>$  IEE Microwave Measurements Training Course, National Physical Laboratory, Teddington-UK, mayo 2005.
- 9. Application Note 64-1C "Fundamentals of RF and Microwave Power Measurements", Agilent Technologies, abril 2001.
- 10. I.A. Harris and F.L. Warner "Re-examination of mismatch uncertainty when measuring microwave power and attenuation", IEE Proc, 128, Pt H, pp 35-41, febrero 1981.
- 11. T. Guldbrandsen "Uncertainty contributions from mismatch in microwave measurements", IEE Proc. microw. Antennas Propag., Vol. 148 no.6, Diciembre 2001.
- 12. D. Rytting, "Network Analyzer Error Models and Calibration Methods", curso Agilent Technologies, abril 2002.
- 13. Martin Salter "One-port ANA models", One day course on "Evaluating the uncertainty of measurements for vector automatic network analysers", National Physical Laboratory, Teddington-UK, septiembre 2001.
- 14. Martin Salter "Two-port ANA models", One day course on "Evaluating the uncertainty of measurements for vector automatic network analysers", National Physical Laboratory, Teddington-UK, septiembre 2001.
- 15. G. F. Engen, C. A. Hoer, "«Thru-Reflect-Line»: An Improved Technique for Calibrating the Dual Six-Port Automatic Network Analyzer", IEEE Transactions on Microwave Theory and Techniques, vol. MTT-27,  $n^{\circ}$  12, diciembre 1979.
- 16. I.G. Ruiz, S.P. Corral "Establishment of the mexican national standard for RF and microwave scattering (s-) parameters", Simposio de Metrología 2004, Centro Nacional de Metrología (CENAM) – Querétaro, Octubre 2004.